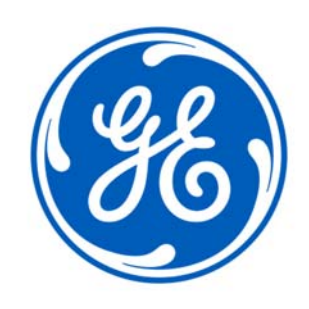

# **GE MDS LLC Orbit MCR and Orbit ECR**

## **FIPS 140‐2 Cryptographic Module Non‐Proprietary Security Policy**

**Version: 2.9 Date: 2020‐03‐12**

## **Table of Contents**

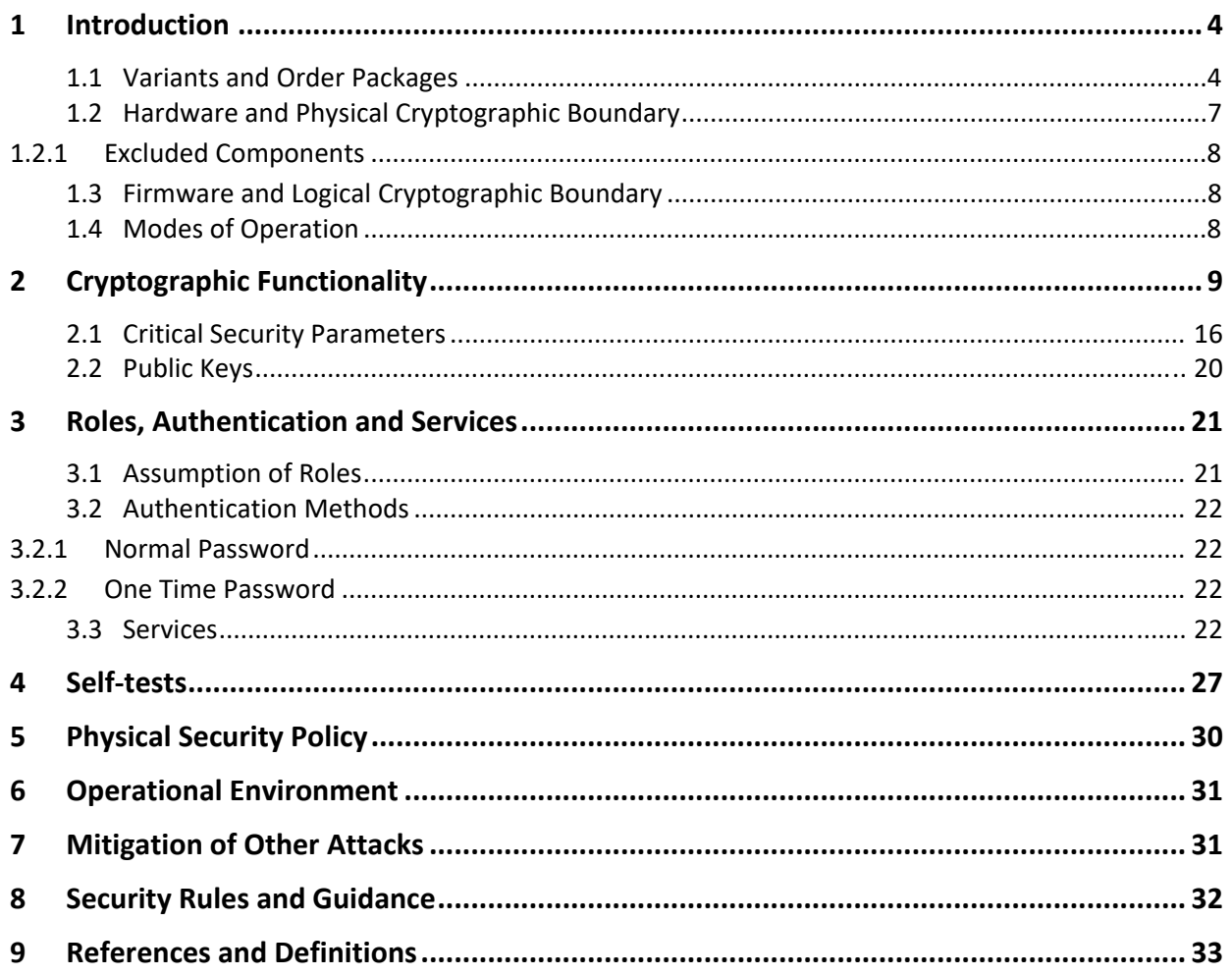

## **List of Tables**

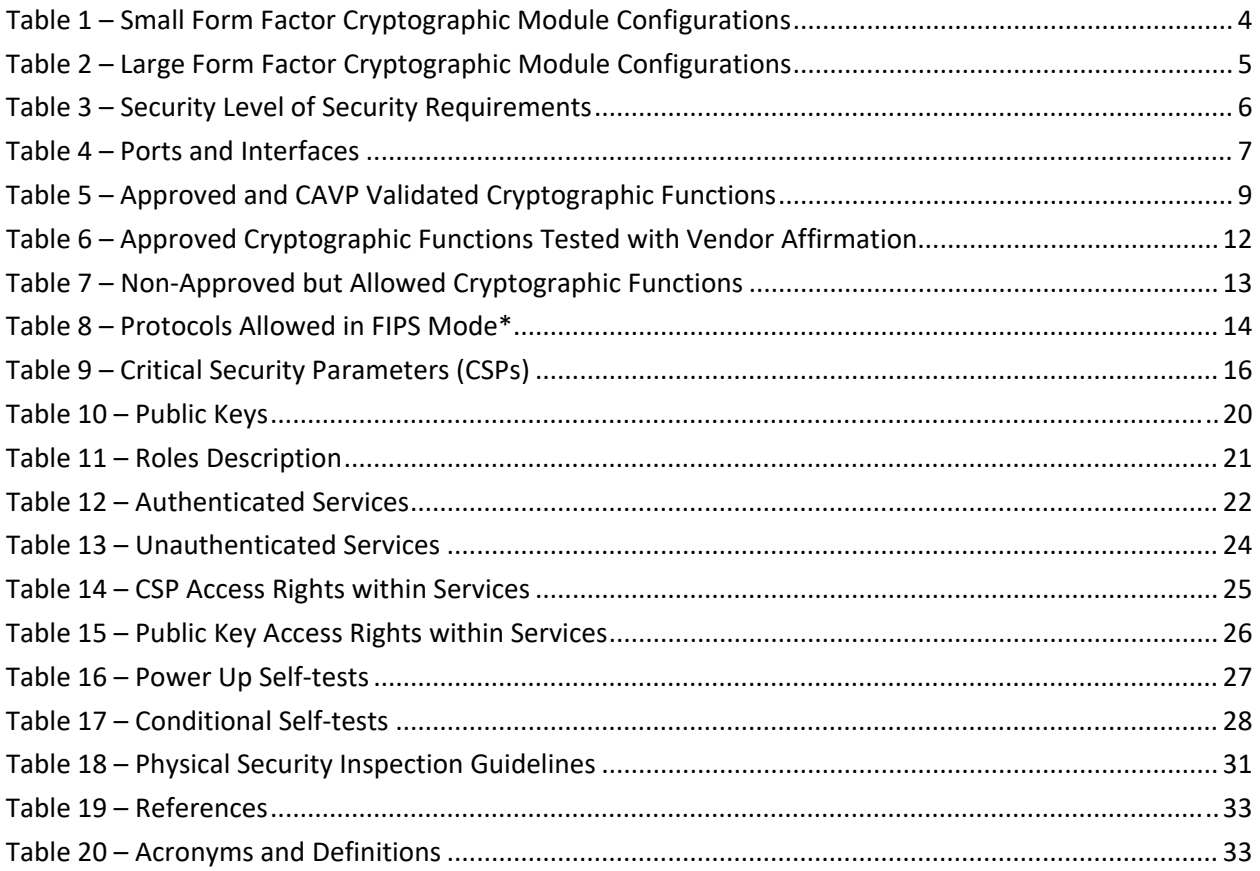

## **List of Figures**

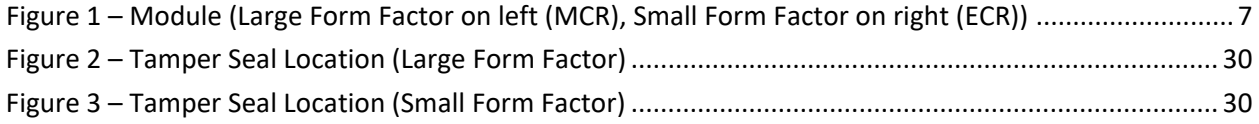

### **1 Introduction**

This document defines the Security Policy for the GE MDS Orbit Multiservice Connect Router (MCR) and Edge Connect Router (ECR) module family, hereafter denoted the Module. The Module is a secure wireless communications device, which operates on cellular bands(2G/3G/4G LTE), licensed and unlicensed bands, and 802.11 Wi‐Fi. The Module meets FIPS 140‐2 overall Level 2 requirements.

#### **1.1 Variants and Order Packages**

The Module validation encompasses the following components:

- **Chassis**: ECR Chassis v1.0, MCR Chassis v1.0
- **Internal components**: U91, L1B, L2X, L2B, L4A, L4E, L4C, L7A, L7W, L9C, 4G1, 4G2, 4G3, 4G4, 4G5, 4GP, 4GY, 4GZ, 4GA, E4S, E42, W51, W52, 3G1, NNN. These do not perform cryptographic operations.
- **Platform boards**: ECR: 1; MCR: 1, 2 and 3. Changes to these result in a new designated type.
- **Orbit Firmware** v7.1.1

These components are included with other options (e.g. faceplates, special handling, mounting brackets) to create an order package, as described in Tables 1 and 2 (below). The possible order packages are defined by a 21 character configuration string that is constructed upon order entry and determines which options are populated in the factory. The columns shown in gray, are for items that have no impact on the cryptographic modules (e.g. country/regulatory, safety certification, reserved fields). The NICs and GPS are not security relevant because they do not perform cryptographic operations or process critical security parameters (CSPs).

The Module is a multi-chip standalone embodiment; the cryptographic boundary is the device chassis.

|                                       | <b>Orbit ECR Product Configurations (21 Characters)</b> |                |                         |                                                                                                    |  |                                     |                               |                                 |          |              |                                 |                                    |                  |                                          |                                    |                                                  |                                        |    |                                   |                       |
|---------------------------------------|---------------------------------------------------------|----------------|-------------------------|----------------------------------------------------------------------------------------------------|--|-------------------------------------|-------------------------------|---------------------------------|----------|--------------|---------------------------------|------------------------------------|------------------|------------------------------------------|------------------------------------|--------------------------------------------------|----------------------------------------|----|-----------------------------------|-----------------------|
| <b>HARDWARE</b><br>SPECIFIC<br>FIELDS | $\mathbf{1}$                                            | $\overline{2}$ | 3                       | <b>NIC</b><br><b>OPTION#1</b>                                                                                                    |  | $\overline{1}$                      | <b>NIC</b><br><b>OPTION#2</b> |                                 | 11<br>12 |              | <b>PLATFORM</b><br><b>BOARD</b> | <b>MOUNTING</b><br><b>BRACKETS</b> | <b>FACEPLATE</b> | 16<br>17                                 |                                    | 18                                               | 19                                     | 20 | <b>SPECIAL</b><br><b>HANDLING</b> |                       |
|                                       |                                                         |                |                         | 5<br>6<br>4                                                                                                    |  |                                     | 8                             | 9                               | 10       |              |                                 | 13                                 | 14               | 15                                       |                                    |                                                  |                                        |    |                                   | 21                    |
| <b>VALID COMBINATIONS</b>             | E                                                       | $\mathsf{C}$   | $\overline{\mathsf{R}}$ | U91<br>L1B<br>L <sub>2</sub> X<br>L <sub>2</sub> B<br>L4A<br>L4E<br>L4C<br>L7A<br>L7W<br>L9C<br>$4G1-5$<br>4GP<br>E4S<br>E42<br>4GY<br>4GZ<br>4GA<br>3G1<br><b>W52</b> |  | $\mathbf{1}$<br>$\overline{2}$<br>N |                               | W51<br><b>NNN</b><br><b>NNN</b> |          | $\mathsf{N}$ | S                               | $\mathbf{1}$                       | N<br>D<br>S      | $\mathbf{1}$<br>$\overline{2}$<br>3<br>4 | CA<br><b>AU</b><br><b>MX</b><br>XX | <b>US</b><br><b>EU</b><br><b>BR</b><br><b>NZ</b> | $\cup$<br>$\mathsf{C}$<br>$\mathsf{x}$ | N  | N                                 | N<br>$\mathsf S$<br>Ë |

**Table 1 – Small Form Factor Cryptographic Module Configurations**

|                                              | <b>Orbit MCR Product Configurations (21 Characters)</b> |                    |                        |                           |                                 |                                |                                                               |                                           |                     |    |              |            |                     |                                 |                |                     |                                    |    |    |                                   |
|----------------------------------------------|---------------------------------------------------------|--------------------|------------------------|---------------------------|---------------------------------|--------------------------------|---------------------------------------------------------------|-------------------------------------------|---------------------|----|--------------|------------|---------------------|---------------------------------|----------------|---------------------|------------------------------------|----|----|-----------------------------------|
| <b>HARDWARE</b><br><b>SPECIFIC</b><br>FIELDS | $\mathbf{1}$                                            | $\overline{2}$     | 3                      | 4                         | <b>NIC</b><br><b>OPTION #1</b>  |                                | 8                                                             | <b>NIC</b><br><b>OPTION #2</b>            |                     | 12 |              | <b>GPS</b> | 14                  | <b>PLATFORM</b><br><b>BOARD</b> | 16             | <b>FACEPLATE</b>    | <b>MOUNTING</b><br><b>BRACKETS</b> | 19 | 20 | <b>SPECIAL</b><br><b>HANDLING</b> |
|                                              |                                                         |                    |                        |                           | 6<br>5                          | $\overline{7}$                 |                                                               | 9                                         | 10<br>11            |    |              | 13         |                     | 15                              |                | 17                  | 18                                 |    |    | 21                                |
|                                              |                                                         |                    |                        | ${\sf N}$                 |                                 |                                |                                                               | U91                                       |                     |    |              | Ν          |                     | $\mathbf{1}$                    |                | $\overline{2}$      |                                    |    |    |                                   |
|                                              |                                                         |                    |                        |                           |                                 |                                |                                                               |                                           |                     |    |              |            |                     | $\overline{2}$                  |                | 3                   |                                    |    |    |                                   |
|                                              |                                                         |                    |                        |                           | U91<br>L1B                      |                                |                                                               | $4G1-5$<br>4GP<br>E <sub>4</sub> S<br>E42 |                     |    | $\mathbf{1}$ |            | $\mathbf{1}$        |                                 | 6              |                     |                                    |    |    |                                   |
|                                              |                                                         |                    | N                      | $\mathsf{C}$              |                                 | L2X<br>L2B<br>L <sub>4</sub> A |                                                               |                                           | 4GY<br>4GZ<br>4GA   |    |              |            |                     | $\overline{2}$                  | F<br>E         | A                   |                                    |    |    |                                   |
|                                              |                                                         |                    | L <sub>4E</sub><br>L4C |                           |                                 |                                |                                                               |                                           | $\mathbf{1}$        | B  | B            |            |                     |                                 |                |                     |                                    |    |    |                                   |
|                                              |                                                         |                    |                        |                           | L7A                             |                                |                                                               | 3G1                                       |                     |    |              |            |                     | $\overline{2}$                  | $\overline{A}$ | $\mathsf{C}$        |                                    |    |    |                                   |
|                                              |                                                         |                    |                        |                           | L7W                             |                                |                                                               |                                           | W51                 |    |              |            |                     | $\mathbf{1}$                    | Z              | 5                   |                                    |    |    |                                   |
|                                              |                                                         |                    |                        | T                         | L <sub>9C</sub><br>$\mathsf{N}$ |                                |                                                               |                                           | <b>W52</b>          |    |              | N          |                     | $\overline{2}$                  | M              | 9                   |                                    |    |    |                                   |
|                                              |                                                         |                    |                        |                           |                                 |                                |                                                               | W51                                       |                     |    |              |            | 3                   | J                               | E              | N                   | $\cup$<br>C                        | N  | N  |                                   |
|                                              | M                                                       | $\pmb{\mathsf{X}}$ |                        |                           |                                 |                                |                                                               |                                           | $\mathsf{N}\xspace$ |    |              | S          | $\mathbf{1}$        | S                               | 5              | D                   |                                    | D  | S  |                                   |
|                                              |                                                         |                    |                        | $\mathbf x$               |                                 |                                | <b>NNN</b>                                                    |                                           |                     |    |              |            | $\overline{2}$<br>3 | G<br>Н                          | 9<br>E         | S                   | $\pmb{\mathsf{X}}$                 | S  | F  |                                   |
| <b>VALID COMBINATIONS</b>                    |                                                         |                    |                        |                           | $4G1-5$                         |                                |                                                               |                                           |                     |    | $\mathbf{1}$ |            | P                   | $\mathbf{1}$                    |                |                     |                                    |    |    |                                   |
|                                              |                                                         |                    |                        | T                         | 4GP                             |                                | W51                                                           |                                           |                     |    |              |            |                     |                                 |                |                     |                                    |    |    |                                   |
|                                              |                                                         |                    |                        |                           | E <sub>4</sub> S                |                                | Y<br><b>W52</b><br>$\overline{7}$<br>$\overline{2}$<br>$\cup$ |                                           |                     |    |              |            |                     |                                 |                |                     |                                    |    |    |                                   |
|                                              |                                                         |                    |                        |                           | E42                             |                                |                                                               | W51                                       |                     |    | $\mathbf{1}$ |            | 3                   | C                               | D              |                     |                                    |    |    |                                   |
|                                              |                                                         |                    | $\mathsf{C}$           |                           | 4GY                             |                                |                                                               |                                           |                     |    |              |            |                     | $\mathbf{1}$                    | $\mathsf{X}$   | $\mathbf{1}$        |                                    |    |    |                                   |
|                                              |                                                         |                    |                        | $\boldsymbol{\mathsf{x}}$ | 4GZ                             |                                |                                                               |                                           | <b>NNN</b>          |    |              |            |                     | $\overline{2}$                  |                | $\overline{7}$      |                                    |    |    |                                   |
|                                              |                                                         |                    |                        |                           | 4GA                             |                                |                                                               |                                           |                     |    |              |            |                     | 3                               |                | D                   |                                    |    |    |                                   |
|                                              |                                                         |                    |                        | т                         | 3G1                             |                                |                                                               |                                           | W51                 |    |              |            |                     | 1                               |                | 4                   |                                    |    |    |                                   |
|                                              |                                                         |                    |                        | $\overline{\mathbf{x}}$   |                                 |                                |                                                               |                                           | <b>NNN</b>          |    |              |            |                     | $\overline{2}$                  |                | 8                   |                                    |    |    |                                   |
|                                              |                                                         |                    | $\mathsf T$            |                           | W51                             |                                |                                                               |                                           | <b>NNN</b>          |    |              | N          |                     | $\mathbf{1}$<br>$\overline{2}$  |                | 1<br>$\overline{7}$ |                                    |    |    |                                   |
|                                              |                                                         |                    |                        | $\mathsf{x}$              | <b>W52</b>                      |                                |                                                               |                                           |                     |    |              |            |                     | 3                               |                | F                   |                                    |    |    |                                   |
|                                              |                                                         |                    |                        |                           |                                 |                                |                                                               |                                           |                     |    |              |            |                     |                                 |                |                     |                                    |    |    |                                   |

**Table 2 – Large Form Factor Cryptographic Module Configurations**

The Module is intended for use by US Federal agencies and other markets that require FIPS 140‐2 validated wireless network routers.

The FIPS 140‐2 security levels for the Module are as follows:

| <b>Security Requirement</b>               | <b>Level</b>   |
|-------------------------------------------|----------------|
| Cryptographic Module Specification        | 2              |
| Cryptographic Module Ports and Interfaces | $\mathcal{P}$  |
| Roles, Services, and Authentication       | $\mathcal{P}$  |
| Finite State Model                        | $\mathfrak z$  |
| <b>Physical Security</b>                  | 2              |
| <b>Operational Environment</b>            | N/A            |
| Cryptographic Key Management              | $\mathcal{P}$  |
| EMI/EMC                                   | $\mathcal{P}$  |
| Self-Tests                                | $\mathfrak{p}$ |
| Design Assurance                          | $\mathfrak{p}$ |
| Mitigation of Other Attacks               | $\mathfrak z$  |
| Overall                                   | 7              |

**Table 3 – Security Level of Security Requirements**

#### **1.2 Hardware and Physical Cryptographic Boundary**

The physical forms of the Module are depicted in Figure 1. The boundary is the chassis of the device. The Module relies on RF antennas as input/output devices.

The module has two form factors, both of which have multiple variants. All port possibilities are encompassed in Table 4.

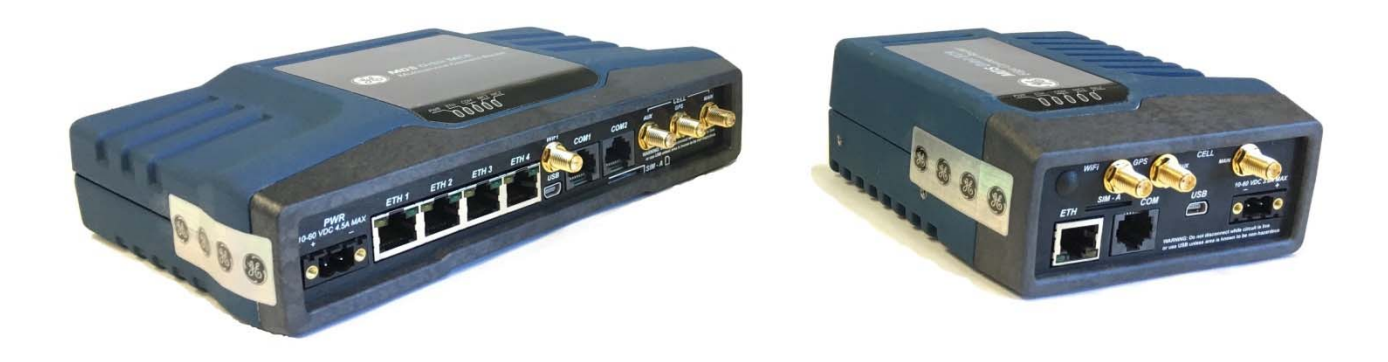

**Figure 1 – Module (Large Form Factor on left (MCR), Small Form Factor on right (ECR))**

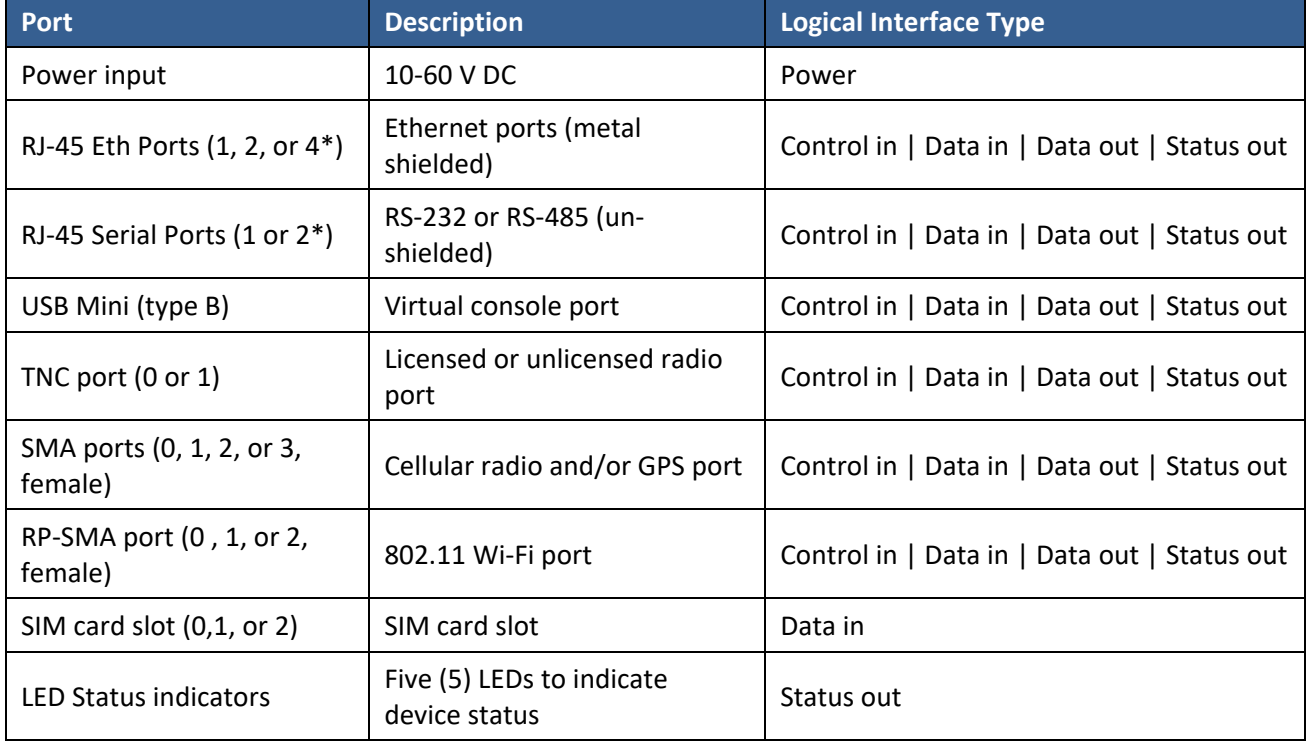

#### **Table 4 – Ports and Interfaces**

\*Large Form Factor (MCR) only

#### **1.2.1 Excluded Components**

In the MCR variant, the following components have been excluded:

- MAX3161 (serial transceiver)
- MAX3238 (serial transceiver)

These components are not security relevant and do not provide any cryptographic functionality. The data they process is taken directly from, or provided directly to, the module's ports and interfaces.

#### **1.3 Firmware and Logical Cryptographic Boundary**

The module contains a processor card containing a CPU, RAM, FLASH, and firmware within the cryptographic boundary.

#### **1.4 Modes of Operation**

The module supports both an Approved and a non‐Approved mode of operation. The module is provided from the manufacturer in the non-approved mode. The Crypto Officer sets the mode of operation through the management interface. Internally, the module uses a boot parameter to explicitly operate in one of the modes of operation. To verify that a module is in the Approved mode of operation, the operator can query the FIPS Mode parameter through the system menu of any of the user interfaces.

FIPS mode for the device can be activated from the System menu in the UI. The user will be prompted for confirmation, as activating FIPS mode will result in a factory reset. A factory reset will clear all user settings, including CSPs. In addition, the non-Approved algorithms listed at the bottom of Section 2 are disabled.

Once the unit is brought into FIPS mode, default passwords and keys must be changed before the module will report that it has reached "FIPS operational status" (FIPS Approved mode + proper initialization). The user can query the FIPS operational status in the System menu in the UI. If these requirements have been met, FIPS operational status will be set to TRUE.

## **2 Cryptographic Functionality**

The Module implements the FIPS Approved and Non-Approved but Allowed cryptographic functions listed in the tables below.

| <b>Algorithm</b>                                  | <b>Description</b>                                                                                                    | Cert # |
|---------------------------------------------------|----------------------------------------------------------------------------------------------------|--------|
|                                                   | <b>OpenSSL</b>                                                                                                    |        |
| <b>AES</b>                                        | [FIPS 197, SP 800-38A]<br>Functions: Encryption, Decryption<br>Modes: ECB, CBC, CFB-128, CTR<br>Key sizes: 128, 192, 256 bits (ECB and CFB are 128-bit only) | 4539   |
| AES-CCM                                           | [SP 800-38C]<br>Functions: Authenticated Encryption, Authenticated Decryption<br>Key sizes: 128, 192, 256 bits                                               | 4539   |
| AES-CMAC                                          | [SP 800-38B]<br>Functions: Generation, Verification<br>Key sizes: 128 bits                                                                                   | 4539   |
| AES-GCM <sup>*</sup>                              | $[SP 800-38D]$<br>Functions: Authenticated Encryption, Authenticated Decryption<br>Key sizes: 128, 192, 256 bits                                             | 4539   |
| CVL:<br>KDF, Existing<br>Application-<br>Specific | $[SP 800-135]$<br>Functions: IKE v1 KDF, IKEv2 KDF, TLS v1.0/1.1 KDF, TLS 1.2 KDF, SSH<br>KDF, SNMP KDF                                                      | 1219   |
| <b>DRBG</b>                                       | $[SP 800-90A]$<br><b>Functions: CTR DRBG</b><br>Modes: AES-256<br>Security Strengths: 256 bits                                                               | 1496   |
| <b>DSA</b>                                        | [FIPS 186-4]<br>Functions: Key Pair Generation, Signature Generation, Signature<br>Verification<br>Key sizes: 2048, 3072 bits                                | 1210   |
| <b>HMAC</b>                                       | [FIPS 198-1]<br>Functions: Generation, Verification<br>SHA sizes: SHA-1, SHA-224, SHA-256, SHA-384, SHA-512                                                  | 2997   |

**Table 5 – Approved and CAVP Validated Cryptographic Functions** 

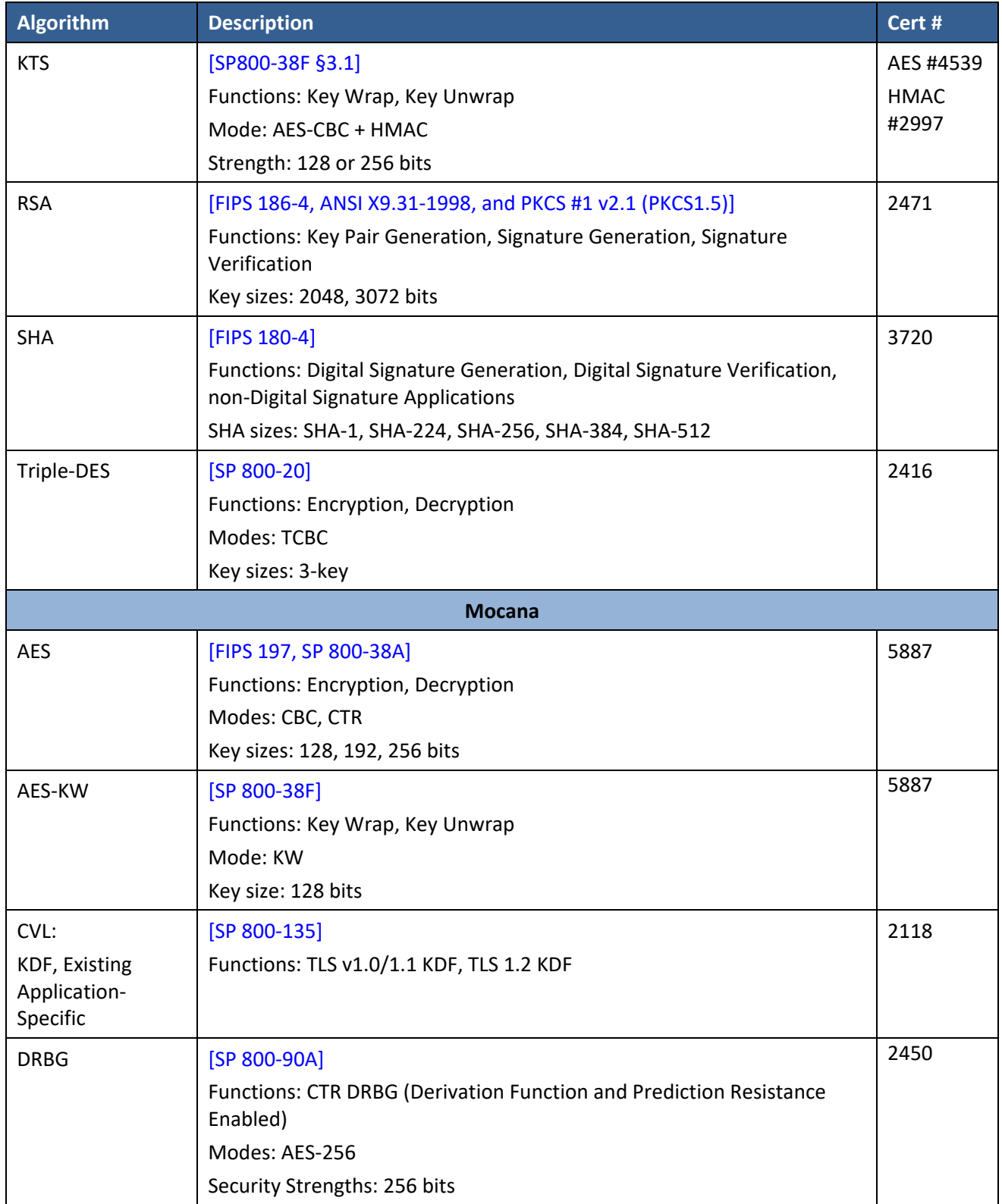

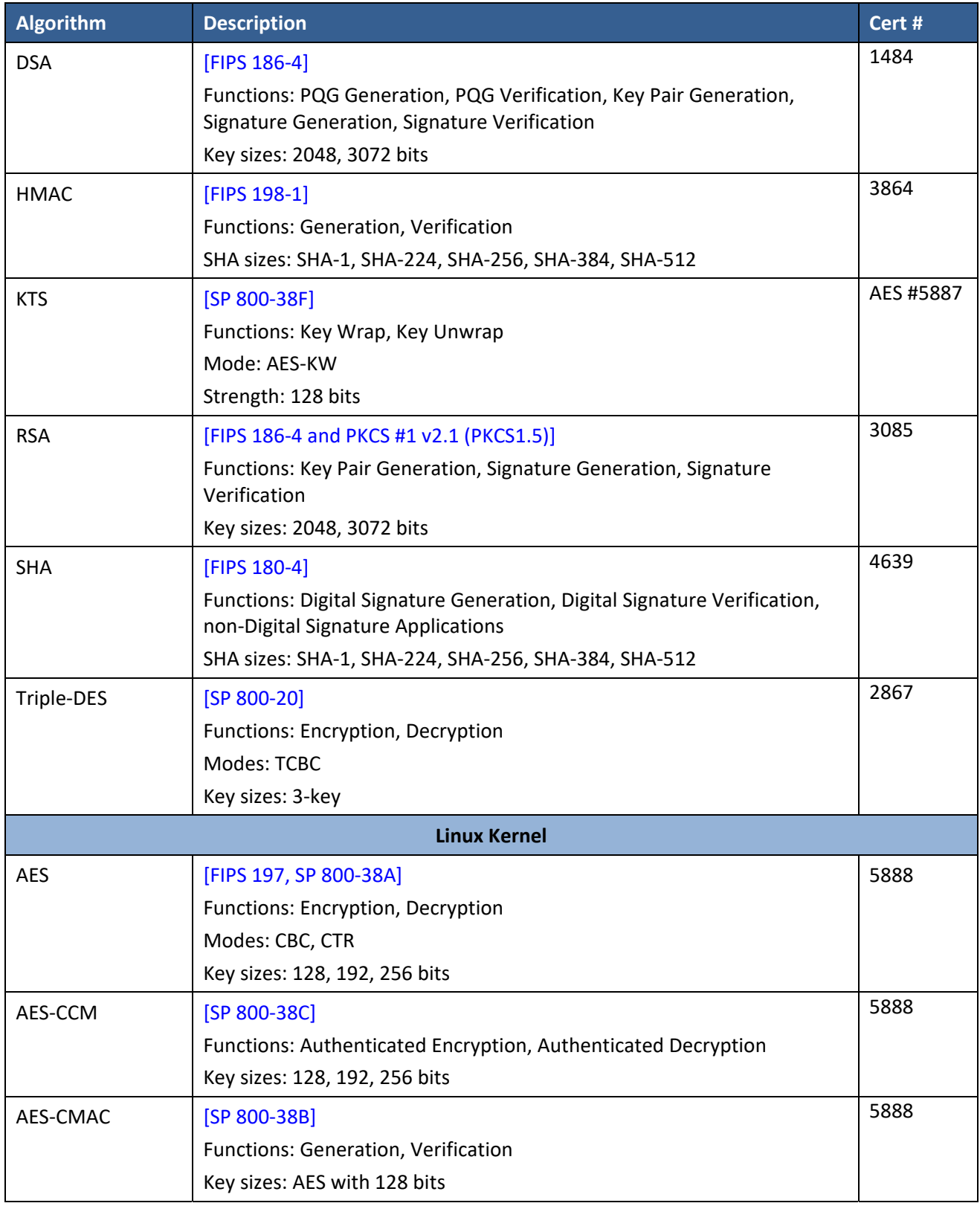

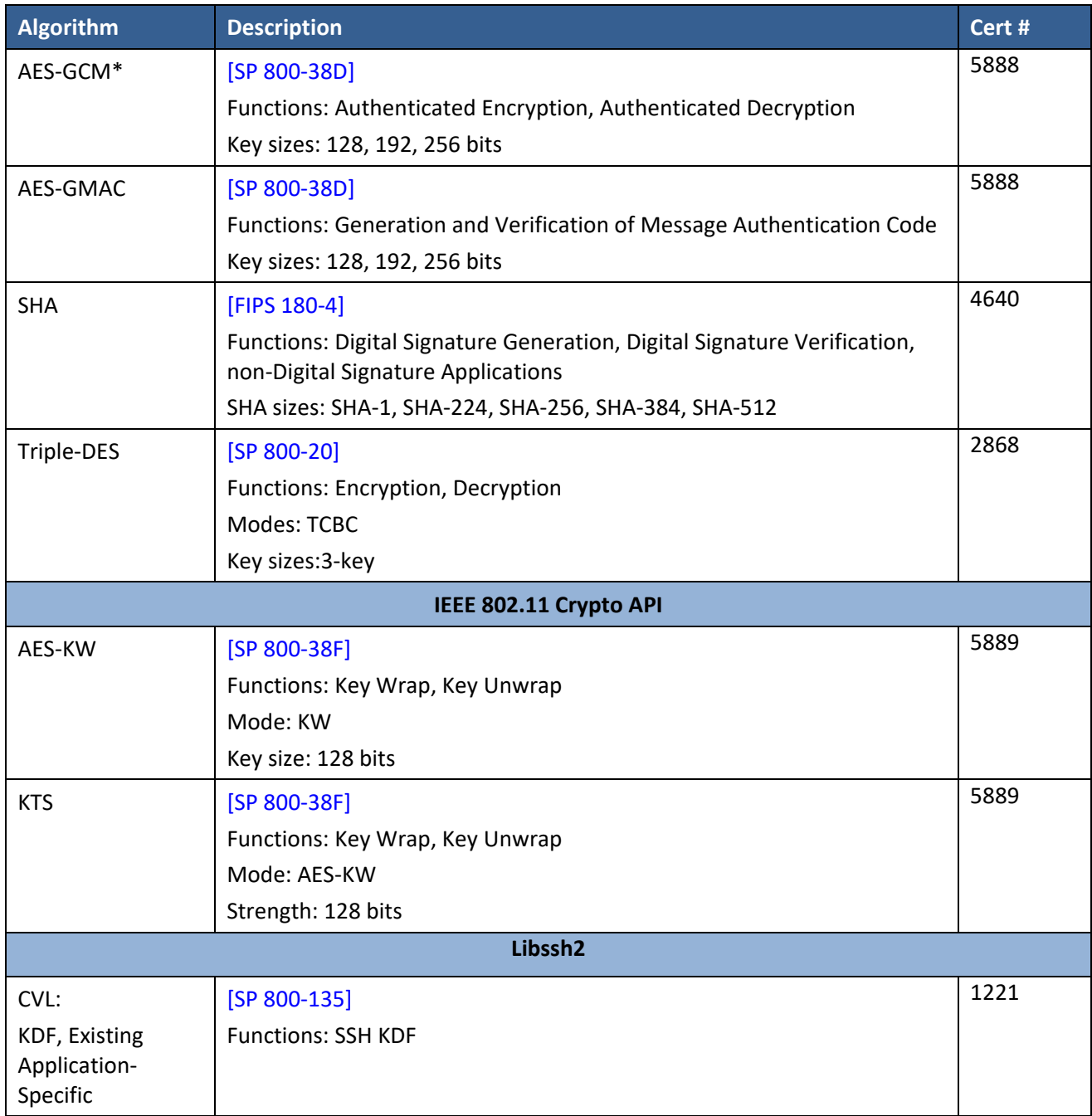

\* The module is compliant to IG A.5: GCM is used in the context of TLS and IPSec/IKEv2. In the event of power loss, GCM keys are re-established as part of the re-establishment of the TLS or IPSec channel. The above behavior ensures the same GCM IV is never used twice.

#### **Table 6 – Approved Cryptographic Functions Tested with Vendor Affirmation**

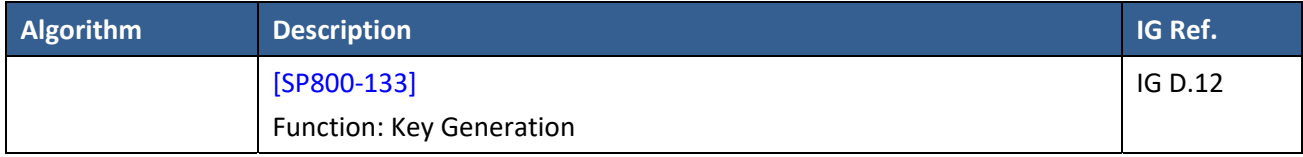

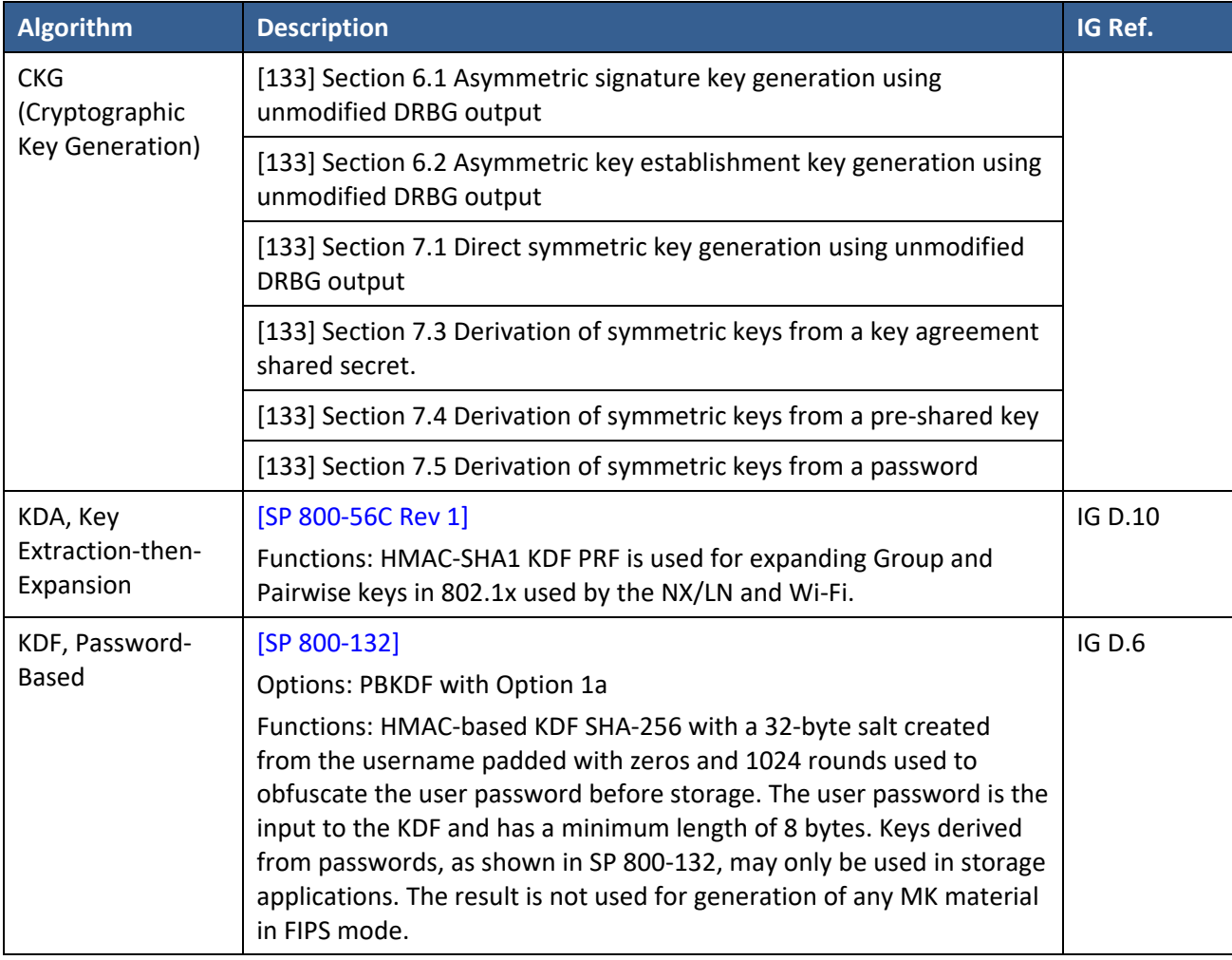

#### **Table 7 – Non‐Approved but Allowed Cryptographic Functions**

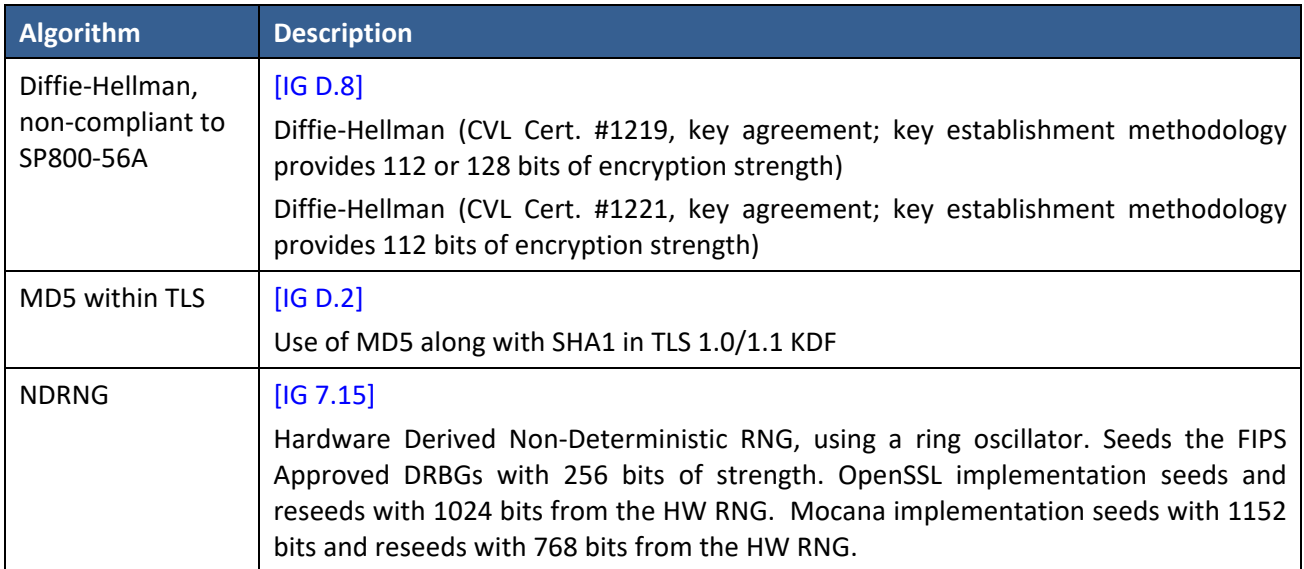

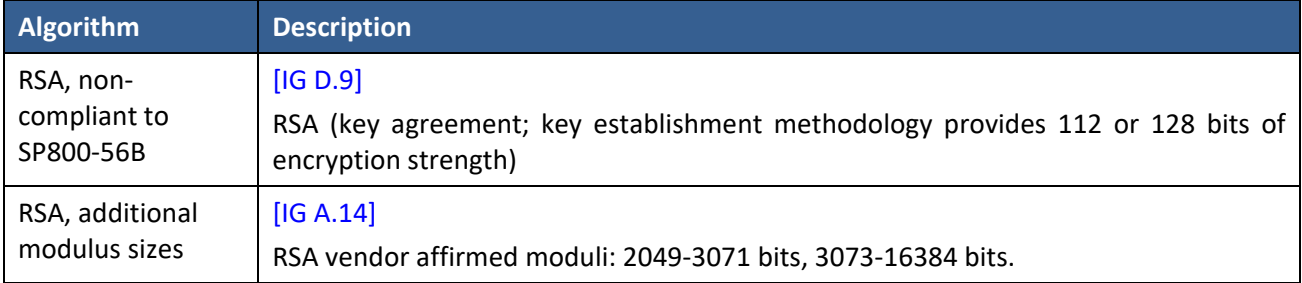

#### **Table 8 – Protocols Allowed in FIPS Mode\***

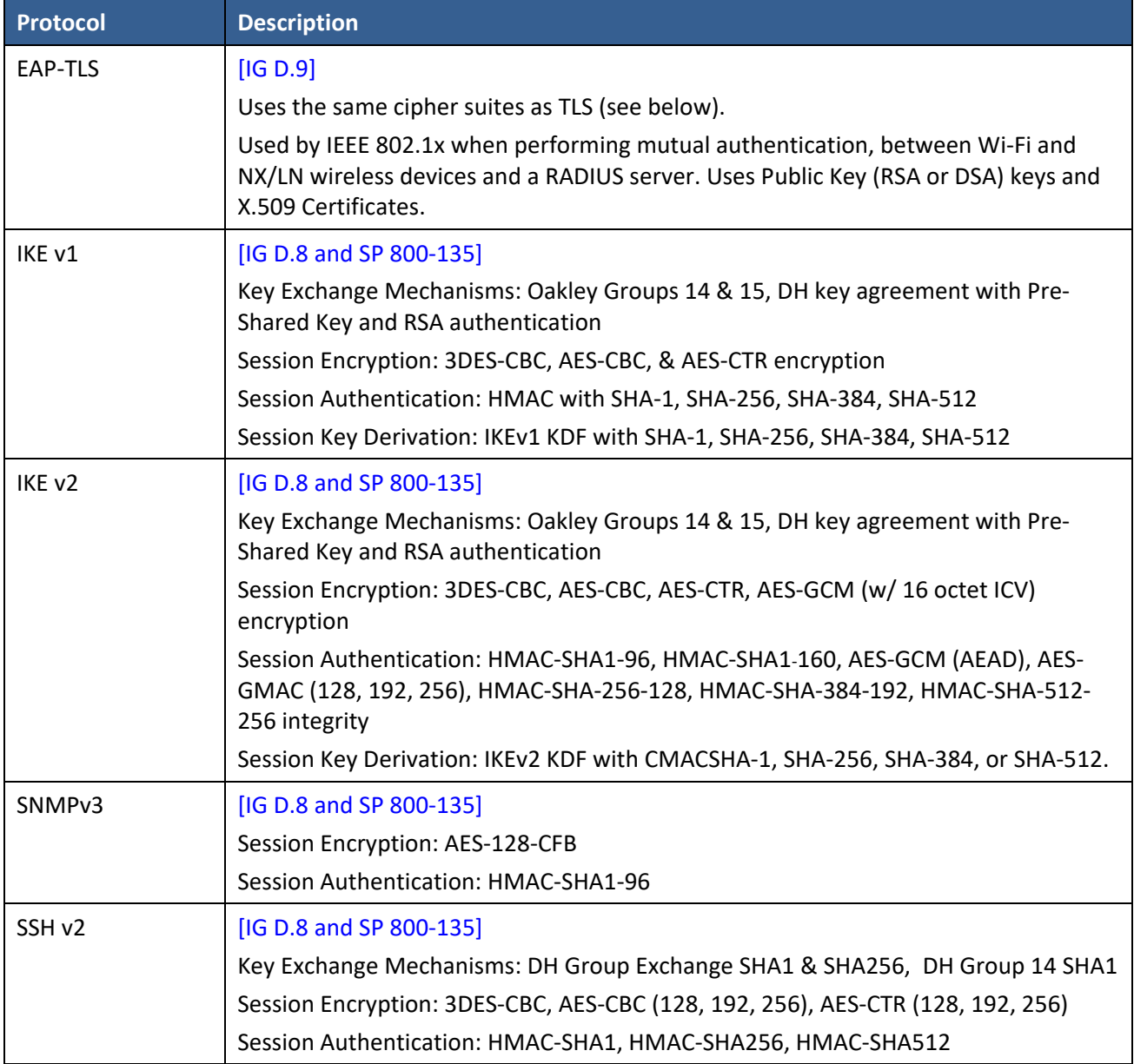

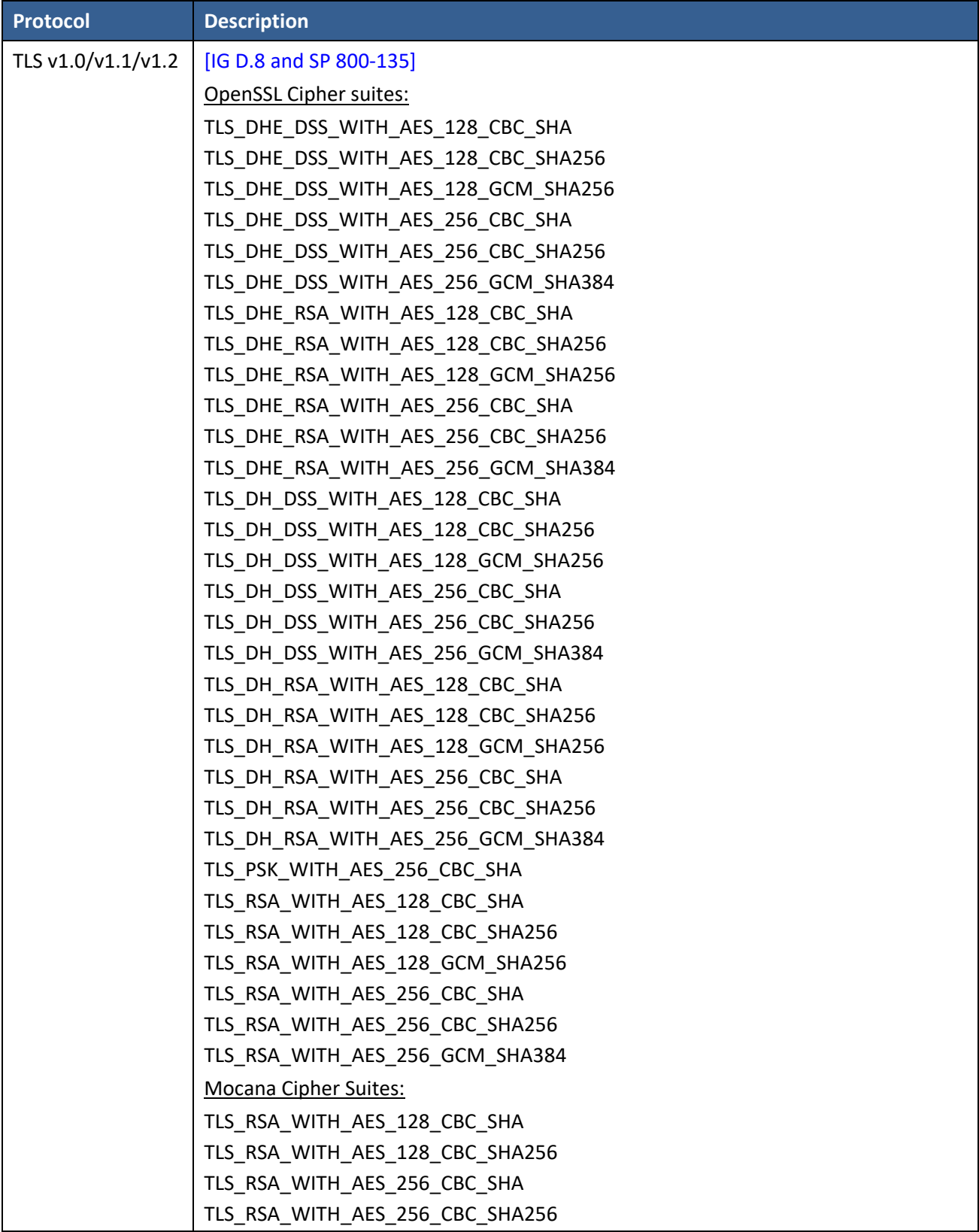

\*Protocols are not reviewed or tested by the CMVP or CAVP.

Non‐Approved Cryptographic Functions for use in non‐FIPS mode only:

- DES
- $\bullet$  MD5
- $\bullet$  RC4
- RSA, DSA, and ECDSA, disallowed variants (e.g. 1024, 1536, and non-NIST curves)
- PBKDF2 used for MK generation for use with Option 1b and 2a
- Ed25519
- $\bullet$  Curve25519
- ChaCha20
- $\bullet$  Poly1305

#### **2.1 Critical Security Parameters**

All CSPs used by the Module are described in this section. All usage of these CSPs by the Module (including all CSP lifecycle states) is described in the services detailed in Section 4.

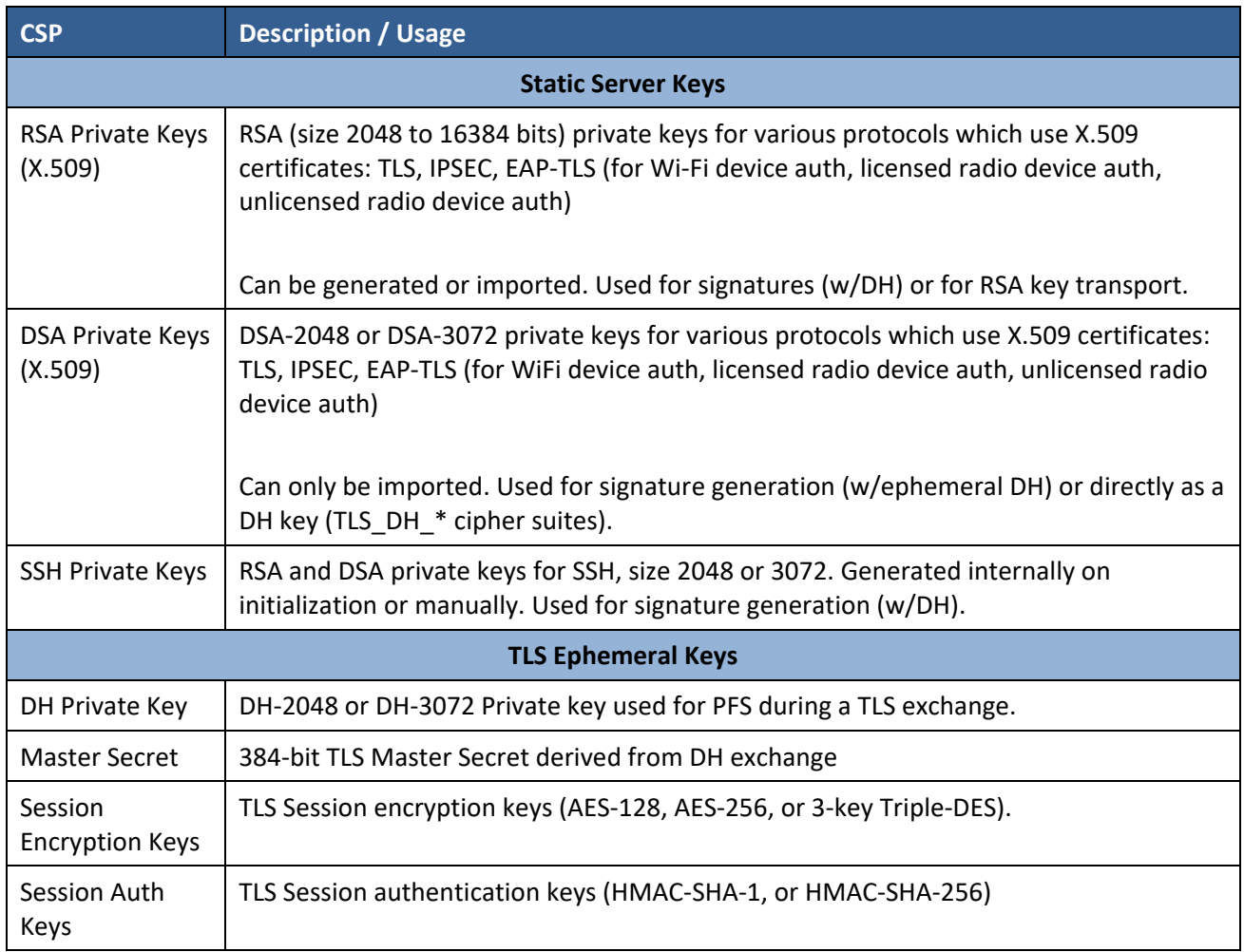

#### **Table 9 – Critical Security Parameters (CSPs)**

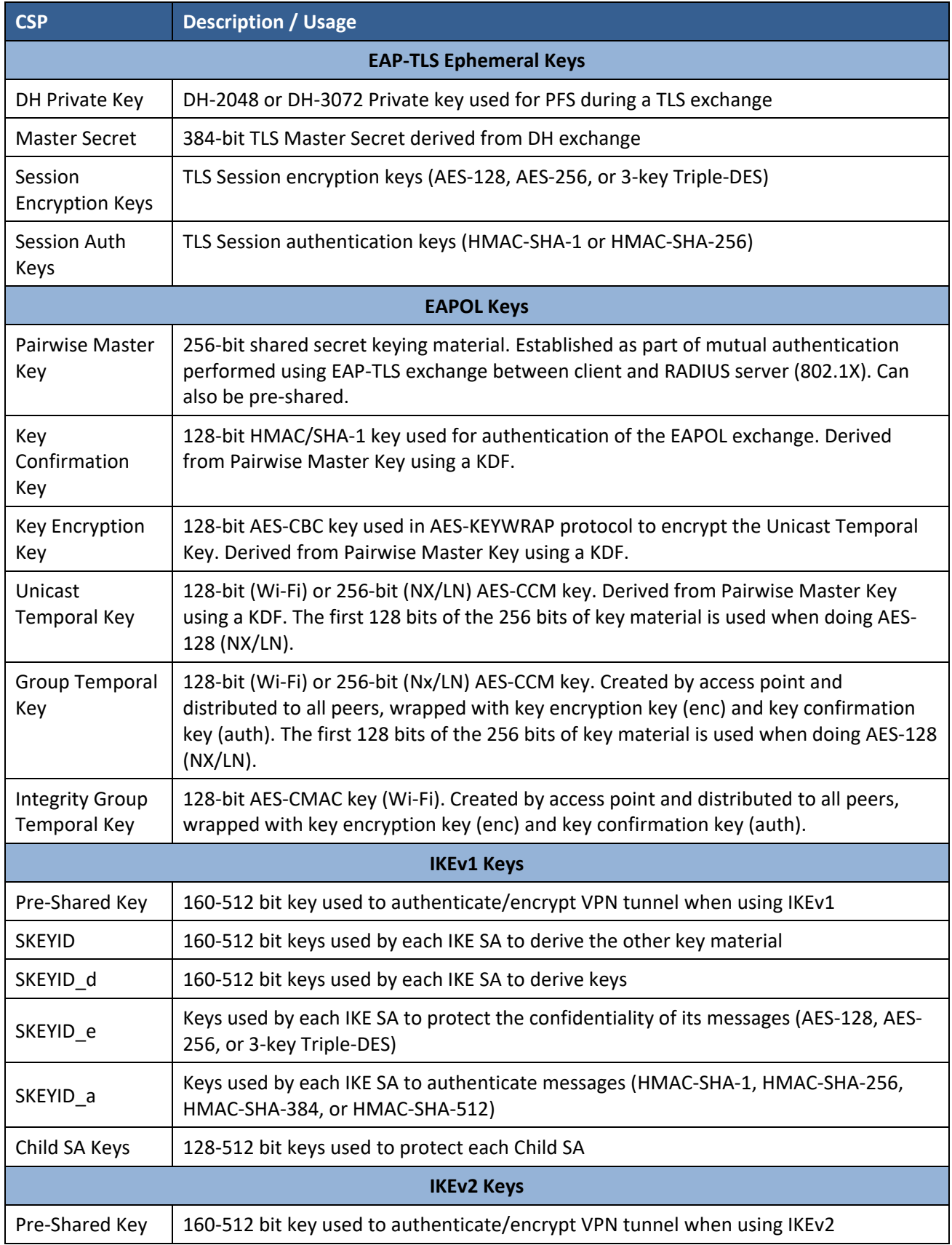

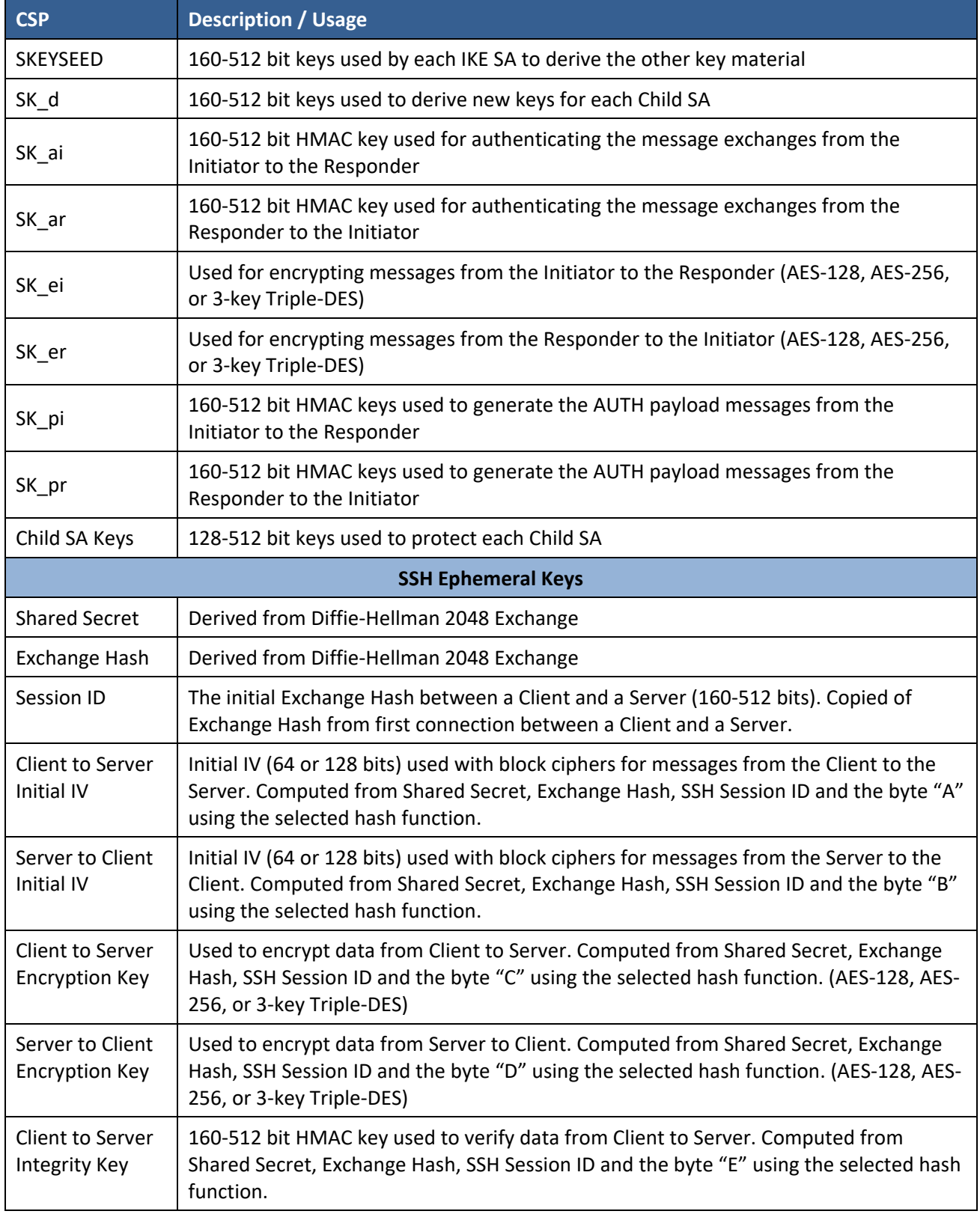

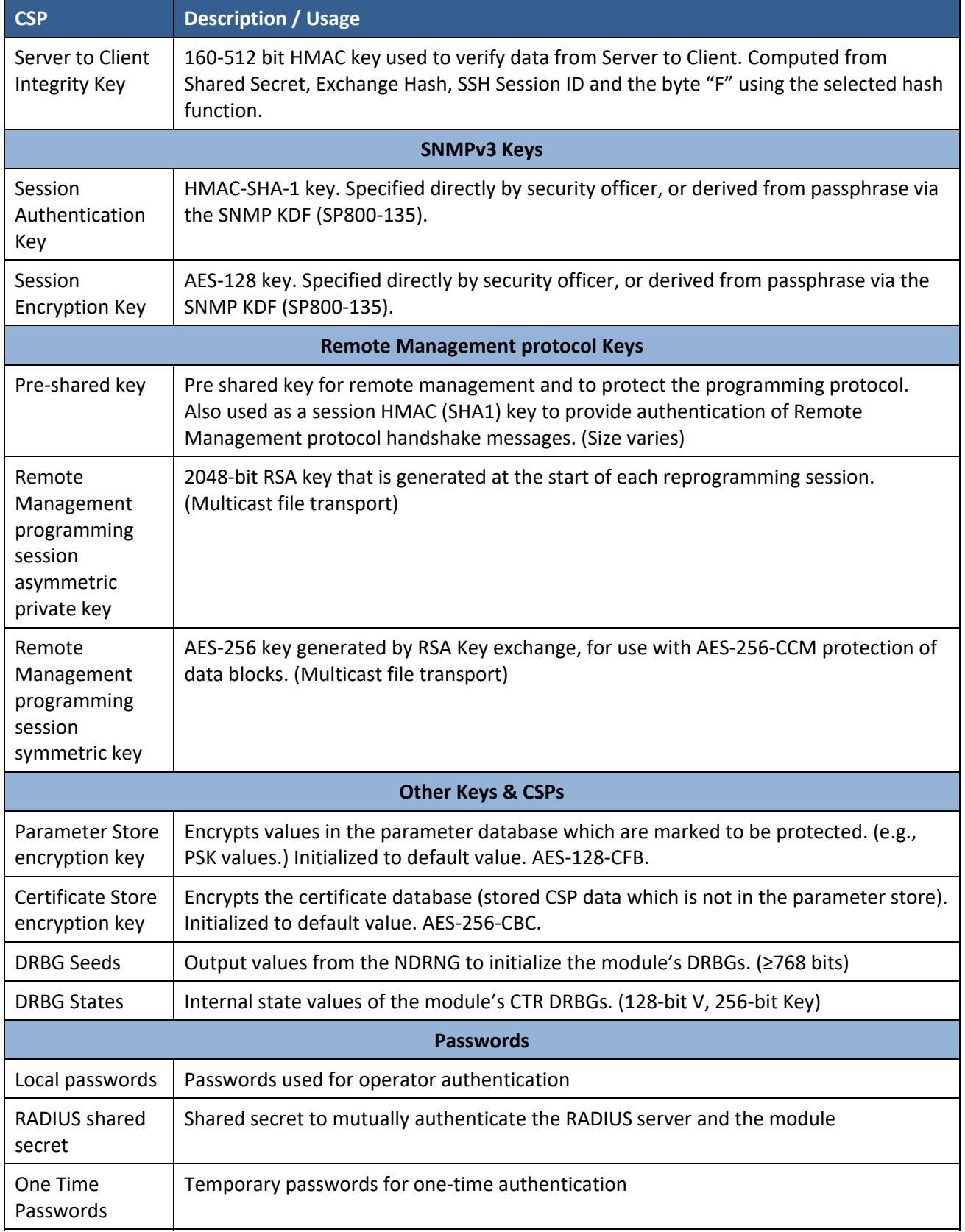

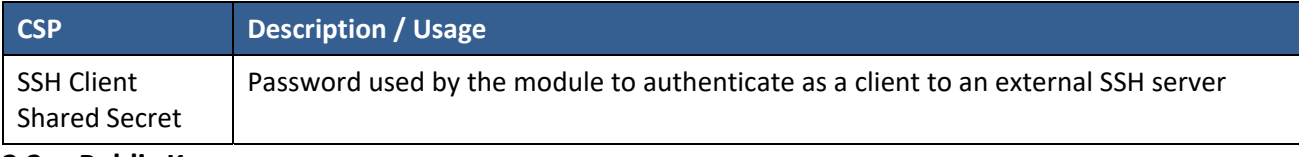

#### **2.2 Public Keys**

#### **Table 10 – Public Keys**

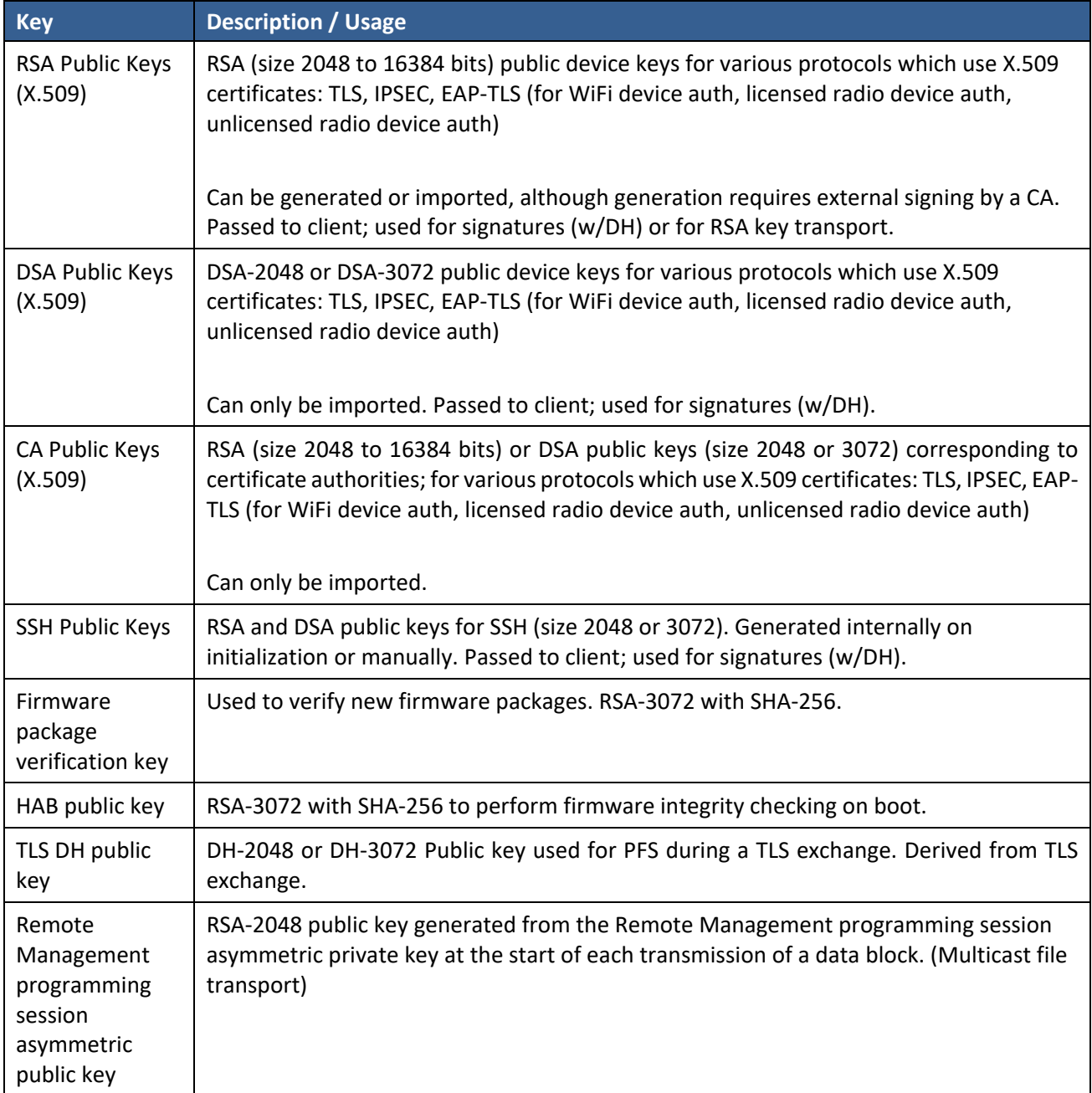

### **3 Roles, Authentication and Services**

#### **3.1 Assumption of Roles**

The module supports five (5) distinct operator roles: Admin (CO), Tech, Oper (User), SNMP, and Factory Reset. The cryptographic module enforces the separation of roles using individual sessions per operator. Re-authentication is enforced when changing roles. The module clears all authenticated sessions on power cycle.

The table below lists all operator roles supported by the module. The Module does not support a maintenance role or bypass capability. The Module supports concurrent operators, with the exception that each physical or virtual serial port can only support one operator at a time. The module supports a maximum of five (5) concurrent operators, which are physically separated by separate ports or logically separated by separate sessions. However, an Admin operator is always able to log in, in which case the Admin selects a currently active operator to be logged out.

Passwords (including One Time Passwords) are stored in the module in hashed form (1024‐round PBKDF2 with HMAC/SHA‐256) and are considered CSPs. Entered passwords are either manually distributed over a local channel (e.g., serial connection) or logically protected by an encrypted channel (e.g., TLS, SSH).

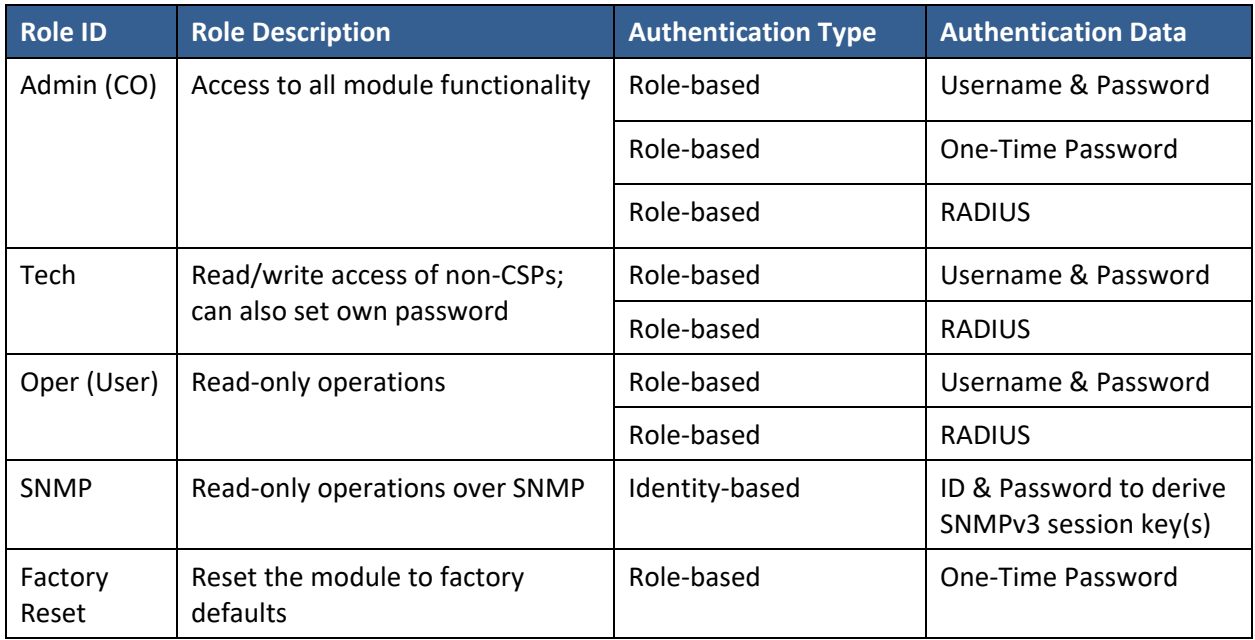

#### **Table 11 – Roles Description**

#### **3.2 Authentication Methods**

#### **3.2.1 Normal Password**

The module can use password‐based authentication over CLI (Serial, USB, or SSH) the WebUI, NETCONF, or SNMPv3. By default, the module enforces a minimum length of eight (8) characters, including one (1) capital, one (1) lowercase, and one (1) numerical character. The Admin role can modify the requirements but cannot reduce the minimum length.

For a worst-case scenario, the Admin may require that a password contain eight (8) numeric characters, in which case a minimum‐length password would be all numeric. The resulting probability of false authentication would be 1 in 10^8, which is less than 1 in 1,000,000.

The module allows 60 password attempts per minute. This is enforced by the time it takes the module to calculate a password hash with PBKDF2 (see Section 3.1). Combining this with the worst‐case password complexity scenario, a one‐minute session of random login attempts would have a success probability of 1 in 1,670,000, which is less than 1 in 100,000.

Note that the use of RADIUS does not affect the above password requirements.

#### **3.2.2 One Time Password**

The one‐time password is a random 40‐byte binary value. The value is hashed with PBKDF2 (see Section 3.1 for specifics) and compared against a stored digest.

Since the value is fully random, the probability of false authentication for a One Time Password is 1 in 256^40 (1 in approximately 2.14 x 10^96), which is less than 1 in 1,000,000. The same velocity checking described in Section 3.2.1 applies (60 attempts per minute), which means the success probability of a oneminute attack is 1 in 3.56 x 10^94, which is less than 1 in 100,000.

#### **3.3 Services**

All services implemented by the Module are listed in the tables below. Each service description also describes all usage of CSPs by the service. These services are available in the Approved mode and in the non‐Approved mode.

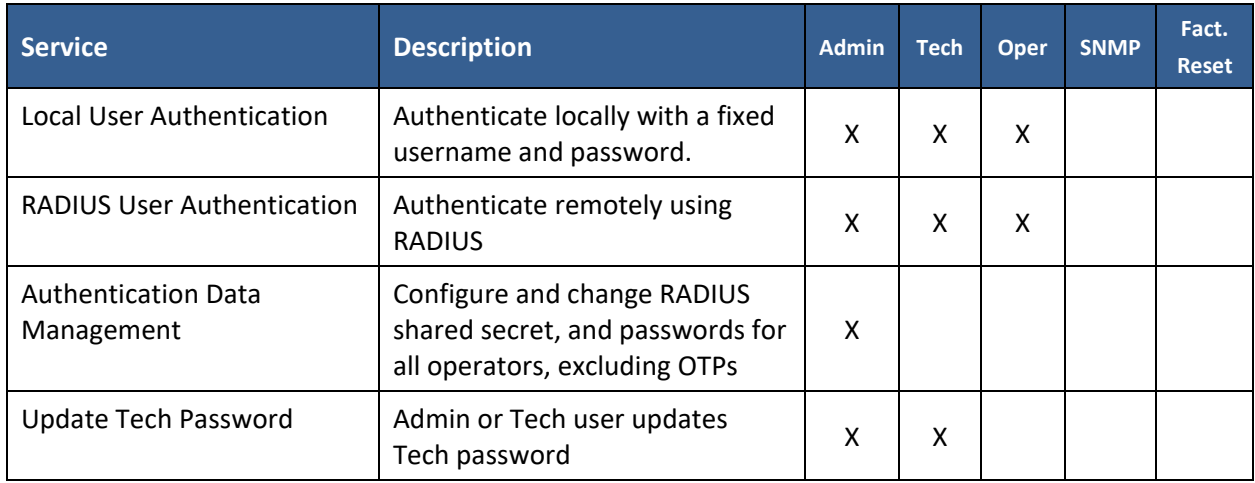

#### **Table 12 – Authenticated Services**

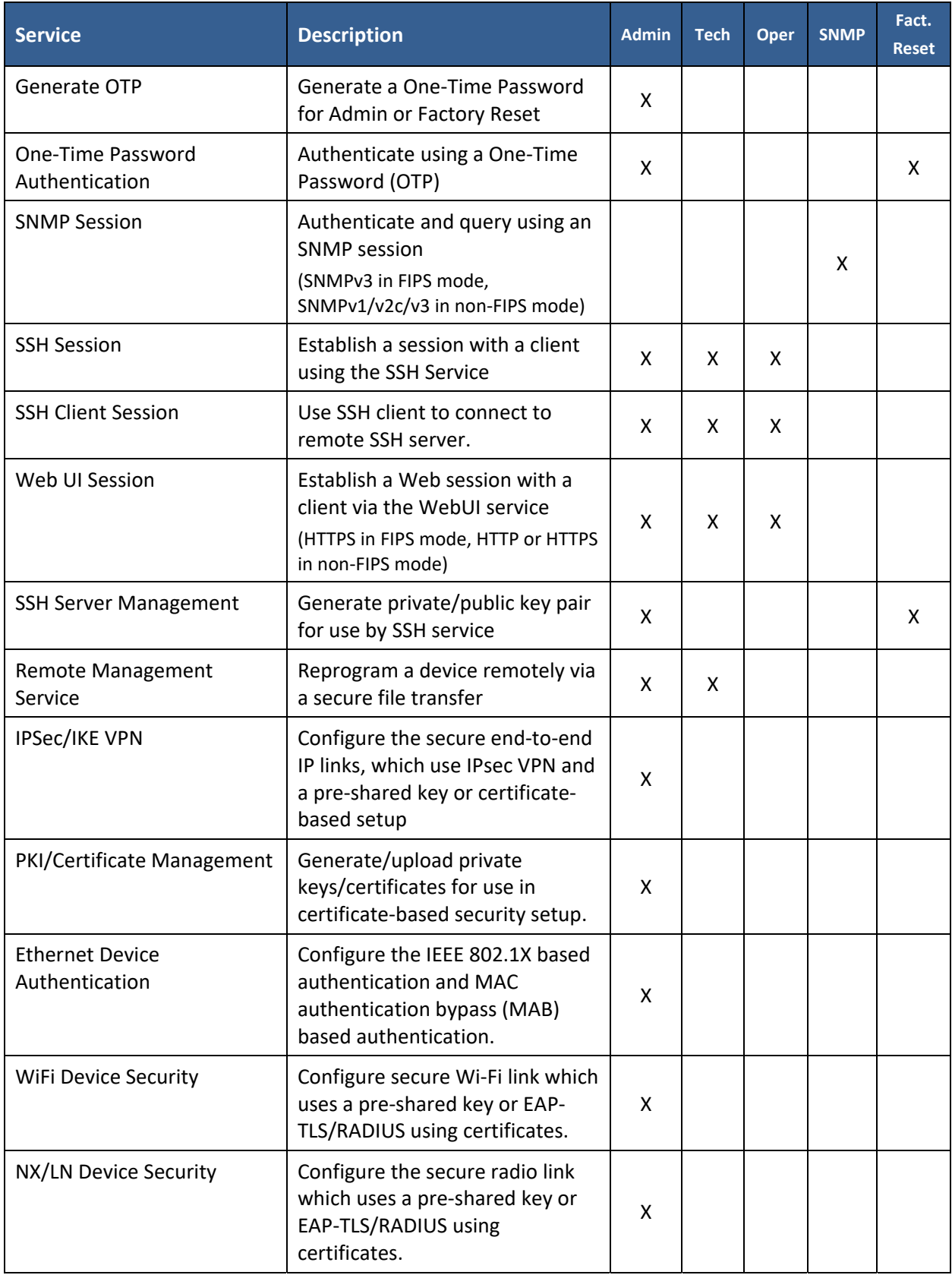

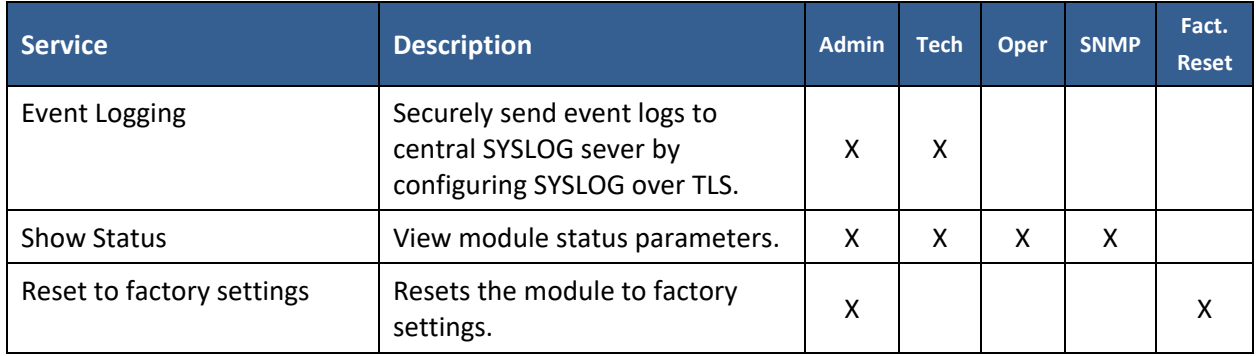

The majority of the module's authenticated services are for configuration purposes. Most of these are available over multiple interfaces – HTTPS, NETCONF, SSH, etc. Configuration of cryptography‐related functionality is restricted to the Admin (CO) role. The Tech role is restricted to the configuration of noncryptographic functionality.

**Table 13 – Unauthenticated Services**

| <b>Service</b>              | Description                                                        |  |  |  |  |  |  |  |  |
|-----------------------------|--------------------------------------------------------------------|--|--|--|--|--|--|--|--|
| Self-tests                  | Run self-tests by power cycling the module.                        |  |  |  |  |  |  |  |  |
| General network<br>services | Communicate on a network; provide DHCP, DNS, NTP, SNTP, NHRP, etc. |  |  |  |  |  |  |  |  |

Without authentication, the module is limited to generic network services. Unauthenticated operators cannot modify module CSPs in any way.

Table 14 defines the relationship between access to CSPs and the different module services. The modes of access shown in the table are defined as:

- G = Generate: The module generates the CSP.
- $\bullet$   $R$  = Read: The module reads the CSP, and exports it from the module.
- $E =$  Execute: The module executes using the CSP.
- W = Write: The module writes the CSP with specified data.
- Z = Zeroize: The module zeroizes the CSP.

|                                                        |                          |                          |                          |                           |                          |                                     |                          |                          |                          | <b>CSPs</b>               |                          |                                                     |                                        |                                   |                                     |                                                       |                          |                             |                           |                          |
|--------------------------------------------------------|--------------------------|--------------------------|--------------------------|---------------------------|--------------------------|-------------------------------------|--------------------------|--------------------------|--------------------------|---------------------------|--------------------------|-----------------------------------------------------|----------------------------------------|-----------------------------------|-------------------------------------|-------------------------------------------------------|--------------------------|-----------------------------|---------------------------|--------------------------|
| Service                                                | RSA Private Keys (X.509) | DSA Private Keys (X.509) | SSH Private Keys         | <b>TLS Ephemeral Keys</b> | EAP-TLS Ephemeral Keys   | <b>EAPOL Pairwise Master</b><br>Key | Other EAPOL Keys         | <b>KEV1 Keys</b>         | <b>KEv2 Keys</b>         | <b>SSH Ephemeral Keys</b> | SNMPv3 Keys              | Management Protocol<br><b>Static Remote</b><br>keys | Ephemeral Remote Mgmt<br>Protocol Keys | Parameter Store<br>encryption key | Certificate Store<br>encryption key | <b>DRBG</b><br><b>DRBG</b> Seeds and<br><b>States</b> | Local passwords          | <b>RADIUS Shared Secret</b> | <b>One Time Passwords</b> | SSH Client Shared Secret |
| Local User                                             | $\overline{\phantom{a}}$ | ÷.                       | $\sim$                   | $\sim$                    | $\sim$                   | L.                                  | $\ddotsc$                | $\overline{a}$           | $\sim$                   | Ξ.                        | $\sim$                   | $\sim$                                              | $\sim$                                 | $\sim$                            | $\overline{\phantom{a}}$            | GEZ                                                   | WE                       | $\overline{\phantom{a}}$    | $\sim$                    | $\overline{\phantom{a}}$ |
| Authentication<br><b>RADIUS User</b><br>Authentication | $-$                      | $\overline{a}$           | --                       | --                        | $\overline{\phantom{a}}$ | $\overline{a}$                      | --                       | --                       | --                       | --                        | $-$                      | $\overline{\phantom{a}}$                            | $\overline{a}$                         | E                                 | $\overline{\phantom{a}}$            | GEZ                                                   | --                       | E                           | $\overline{\phantom{a}}$  | --                       |
| Auth. Data<br>Management                               | $\overline{a}$           | $\overline{a}$           | $\overline{a}$           | $\overline{a}$            | $\sim$                   | $\overline{a}$                      | $\overline{a}$           | $\overline{a}$           | ۵.                       | $\overline{a}$            |                          | $\sim$                                              | $\sim$                                 | $\overline{a}$                    | Ξ.                                  | L.                                                    | W                        | W                           |                           |                          |
| <b>Update Tech</b><br>Password                         | $\overline{\phantom{a}}$ | <u></u>                  | $\overline{a}$           | $\overline{\phantom{a}}$  | $\overline{a}$           | $\overline{\phantom{a}}$            | --                       | Ξ.                       | $\sim$                   | u.                        | $\overline{a}$           | $\sim$                                              | $\sim$                                 | $\overline{a}$                    | Ξ.                                  | <b>GEZ</b>                                            | $W^*$                    | $\overline{\phantom{a}}$    | ÷.                        | $\overline{a}$           |
| Generate OTP                                           | $\overline{\phantom{a}}$ | Ξ.                       |                          | Ξ.                        |                          | $\overline{a}$                      | Ξ.                       | -−                       | $\overline{a}$           | $\overline{\phantom{a}}$  |                          | $\overline{a}$                                      | $\sim$                                 | $\sim$                            | $\sim$                              | GEZ                                                   | $\overline{\phantom{a}}$ | $\overline{\phantom{a}}$    | GRZ                       | <u></u>                  |
| OTP Auth.                                              | $\overline{\phantom{a}}$ | --                       | $-$                      | $\overline{\phantom{a}}$  | $\overline{\phantom{a}}$ | $\overline{\phantom{a}}$            | --                       | $\overline{\phantom{a}}$ | $\overline{\phantom{a}}$ | $\overline{\phantom{a}}$  | $\overline{\phantom{a}}$ | $\overline{\phantom{a}}$                            | $\overline{\phantom{a}}$               | $\overline{a}$                    | $\overline{\phantom{a}}$            | $\overline{\phantom{a}}$                              | $\overline{\phantom{a}}$ | $\overline{\phantom{a}}$    | WEZ                       | $\overline{\phantom{a}}$ |
| <b>SNMP Session</b>                                    | $\mathbf{u}$             | Ξ.                       | $\overline{a}$           | $\sim$                    | $\sim$                   | $\overline{\phantom{a}}$            | $\ddotsc$                | Ξ.                       | $\sim$                   | Ξ.                        | GEZ                      | $\overline{\phantom{a}}$                            | $\ddotsc$                              | E                                 | $\ddotsc$                           | GEZ                                                   | $\overline{a}$           | $\overline{\phantom{a}}$    | $\sim$                    | $\overline{\phantom{a}}$ |
| <b>SSH Session</b>                                     | $\overline{\phantom{a}}$ | ц.                       | E                        | Ξ.                        | $\overline{a}$           | $\overline{a}$                      | $\overline{\phantom{a}}$ | ц.                       | $\overline{\phantom{a}}$ | GEZ                       | $\sim$                   | $\overline{\phantom{a}}$                            | Ξ.                                     | $\overline{\phantom{a}}$          | $\overline{\phantom{a}}$            | GEZ                                                   |                          | $\overline{\phantom{a}}$    |                           | $\overline{\phantom{a}}$ |
| <b>SSH Client Session</b>                              | ш.,                      | Ξ.                       | $\overline{a}$           | Ξ.                        | $\sim$                   | $\overline{a}$                      | Ξ.                       | $\overline{a}$           | $\sim$                   | GEZ                       | $\sim$                   | $\sim$                                              | $\overline{\phantom{a}}$               | $\sim$                            | $\overline{\phantom{a}}$            | GEZ                                                   | $\overline{a}$           | $\overline{\phantom{a}}$    | $\sim$                    | <b>RE</b>                |
| Web UI Session                                         | Ε                        | E                        | --                       | GEZ                       | $\overline{\phantom{a}}$ | $\overline{a}$                      | $\overline{a}$           | $\overline{a}$           | $\overline{a}$           | $\overline{\phantom{a}}$  | $\overline{\phantom{a}}$ | $\overline{\phantom{a}}$                            | $\overline{\phantom{a}}$               | --                                | E                                   | GEZ                                                   | --                       | --                          | $\overline{\phantom{a}}$  | --                       |
| <b>SSH Server</b><br>Management                        | ц.                       | Ξ.                       | GW                       | Ξ.                        | $\overline{\phantom{a}}$ | $\overline{\phantom{a}}$            | --                       | ц.                       | --                       | $\overline{a}$            |                          | ц,                                                  | Ξ.                                     | --                                | --                                  | <b>GEZ</b>                                            | ц,                       | $-$                         |                           |                          |
| Remote<br>Management                                   | $\overline{a}$           | <u></u>                  | $\overline{a}$           | $\overline{\phantom{a}}$  | $\sim$                   | $\overline{\phantom{a}}$            | $\ddotsc$                | $\overline{a}$           | $\sim$                   | Ξ.                        | $\sim$                   | WE                                                  | GEZ                                    | E                                 | Ξ.                                  | GEZ                                                   | <u></u>                  | $\sim$                      | $\overline{\phantom{a}}$  | $\sim$                   |
| PKI/Certificate<br>Management                          |                          | <b>GWEZ GWEZ</b>         | $\overline{\phantom{a}}$ | Ξ.                        | $\overline{a}$           | $\overline{\phantom{a}}$            |                          | Ξ.                       | ۵.                       | Ξ.                        | $\overline{a}$           | $-$                                                 | $\overline{a}$                         | E                                 | <b>WE</b>                           | GEZ                                                   | --                       | $\overline{\phantom{a}}$    |                           |                          |
| IPSec/IKE VPN                                          | $\overline{\phantom{a}}$ | $\overline{\phantom{a}}$ | --                       | $\overline{a}$            | $\sim$                   | $\overline{a}$                      | $\overline{\phantom{a}}$ | <b>WGEZ</b>              | WGEZ                     |                           | $\overline{\phantom{a}}$ | $\overline{\phantom{a}}$                            | $\overline{a}$                         | $\sim$                            | E                                   | GEZ                                                   | --                       | $\overline{\phantom{a}}$    | $\sim$                    | $\overline{\phantom{a}}$ |
| <b>Ethernet Device</b><br>Authentication               | E                        | Е                        | $\overline{a}$           | GEZ                       | GEZ                      | E                                   | WGEZ                     | $\overline{\phantom{a}}$ |                          | --                        | $\sim$                   | $\overline{\phantom{a}}$                            | $\overline{\phantom{a}}$               | E                                 | E                                   | GEZ                                                   | --                       | $\overline{\phantom{a}}$    | $\overline{a}$            | $\overline{a}$           |
| Wi-Fi Device<br>Security                               | E                        | E                        | $\overline{a}$           | GEZ                       | <b>GEZ</b>               | <b>GWEZ</b>                         | <b>WGEZ</b>              | Ξ.                       | $-$                      | $\overline{a}$            |                          | $\overline{a}$                                      | $\sim$                                 | E                                 | E                                   | GEZ                                                   | $\overline{a}$           | $\overline{\phantom{a}}$    |                           |                          |
| NX/LN Device<br>Security                               | E                        | E                        | $\overline{\phantom{a}}$ | GEZ                       | GEZ                      | GWEZ                                | WGEZ                     | $\overline{a}$           |                          | u.                        | $\overline{a}$           | $\overline{\phantom{a}}$                            | $\overline{\phantom{a}}$               | E                                 | E                                   | GEZ                                                   | $\overline{\phantom{a}}$ | $\overline{\phantom{a}}$    | $\overline{\phantom{a}}$  | $\overline{a}$           |
| <b>Event Logging</b>                                   | E                        | E                        | Ξ.                       | GEZ                       | $\sim$                   | E                                   | --                       | $\overline{a}$           | $\sim$                   | Ξ.                        |                          | Ξ.                                                  | $\overline{a}$                         |                                   | E                                   | GEZ                                                   | $\overline{\phantom{a}}$ | $\overline{\phantom{a}}$    |                           |                          |
| <b>Show Status</b>                                     | $\overline{\phantom{a}}$ | Ξ.                       | $-$                      | --                        | $\overline{\phantom{a}}$ | Ξ.                                  | $\overline{\phantom{a}}$ | $\overline{\phantom{a}}$ | $\overline{\phantom{a}}$ | --                        | R                        | ${\sf R}$                                           | $\overline{\phantom{a}}$               | --                                | R                                   | Ц,                                                    | --                       | R                           | $\overline{\phantom{a}}$  | $\mathsf{R}$             |
| Reset to factory<br>settings                           | $ZG**$                   | Z                        | ZG**                     | Z                         | Z                        | Z                                   | Z                        | Z                        | Z                        | Z                         | Z                        | Z                                                   | Z                                      | Z                                 | Z                                   | Z                                                     | Z                        | Z                           | Ζ                         | Z                        |

**Table 14 – CSP Access Rights within Services**

\* For the Tech role, password change is limited to the role's own password.

\*\* "ZG" keys are zeroized and then replaced with newly generated values.

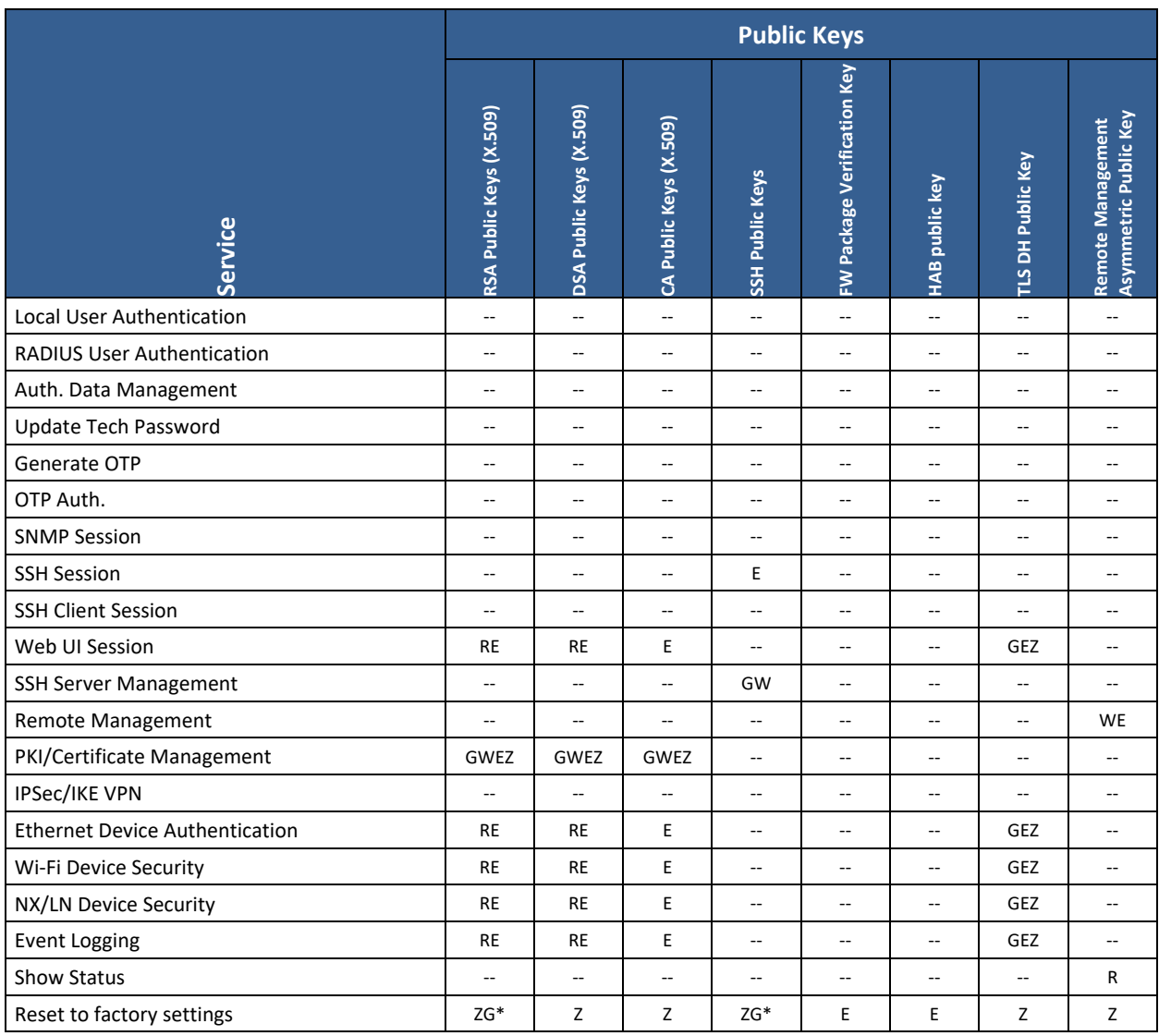

#### **Table 15 – Public Key Access Rights within Services**

\* "ZG" keys are zeroized and then replaced with newly generated values.

## **4 Self‐Tests**

Each time the Module is powered up, it tests that the cryptographic algorithms still operate correctly and that the firmware has not been damaged. Power up self–tests are available on demand by power cycling the module.

On power up or reset, the Module performs the self-tests described in Table 16 below. All power-on selftests must be completed successfully prior to any other use of cryptography by the Module. If any of the KATs fail, the Module enters the SOFT ERROR 1 state and reboots. If the Firmware Integrity test fails, the module either enters the HARD ERROR 1 state and halts (bootloader integrity failure) or enters the HARD ERROR 2 state and reboots (post‐bootloader integrity failure).

The module will try to recover from Conditional Self-Test failures (SOFT ERROR 2 to retry the action or reinstantiate the library, and SOFT ERROR 3 to reject bad firmware); if this fails, the module enters the SOFT ERROR 1 state and reboots.

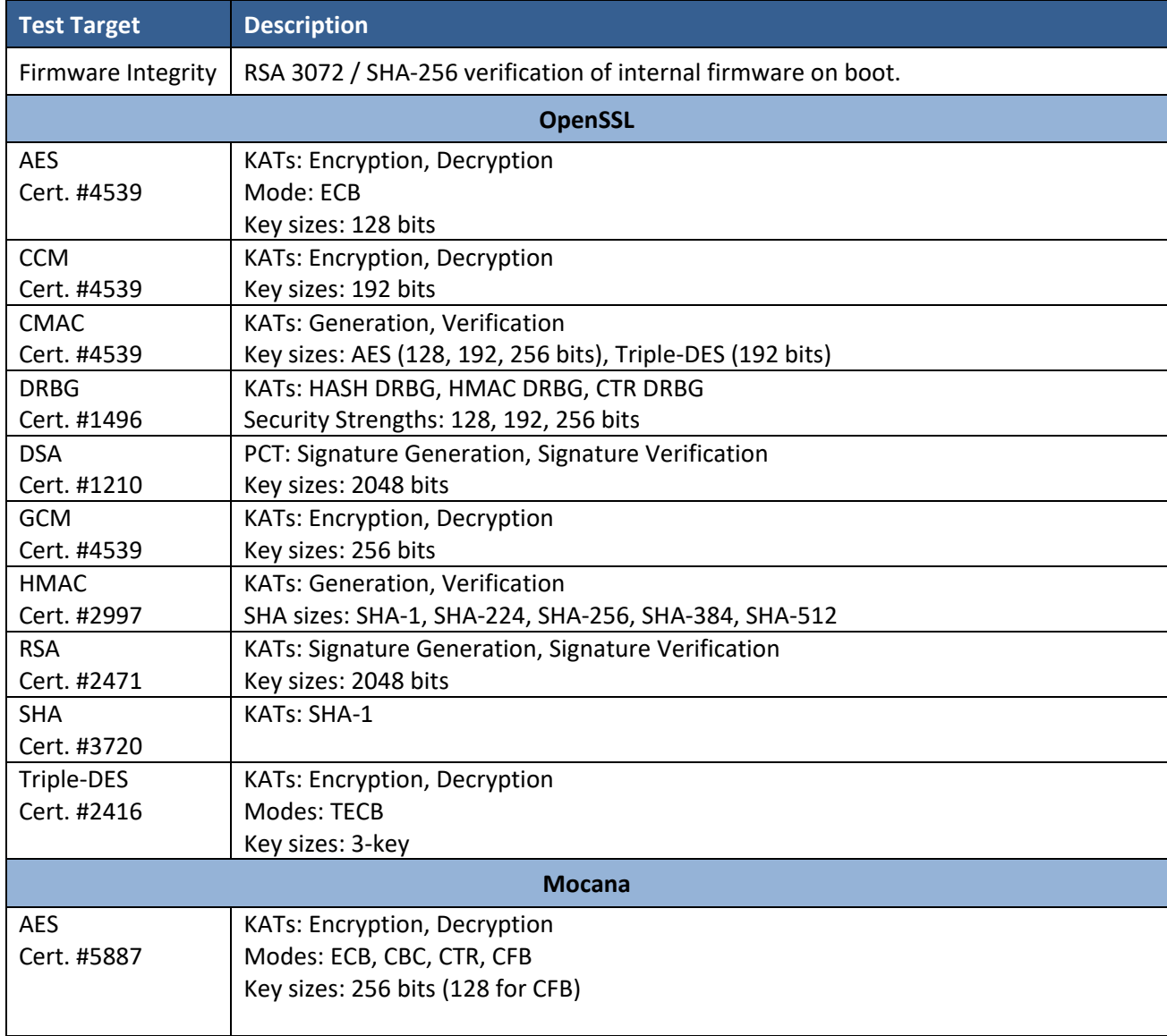

#### **Table 16 – Power Up Self‐Tests**

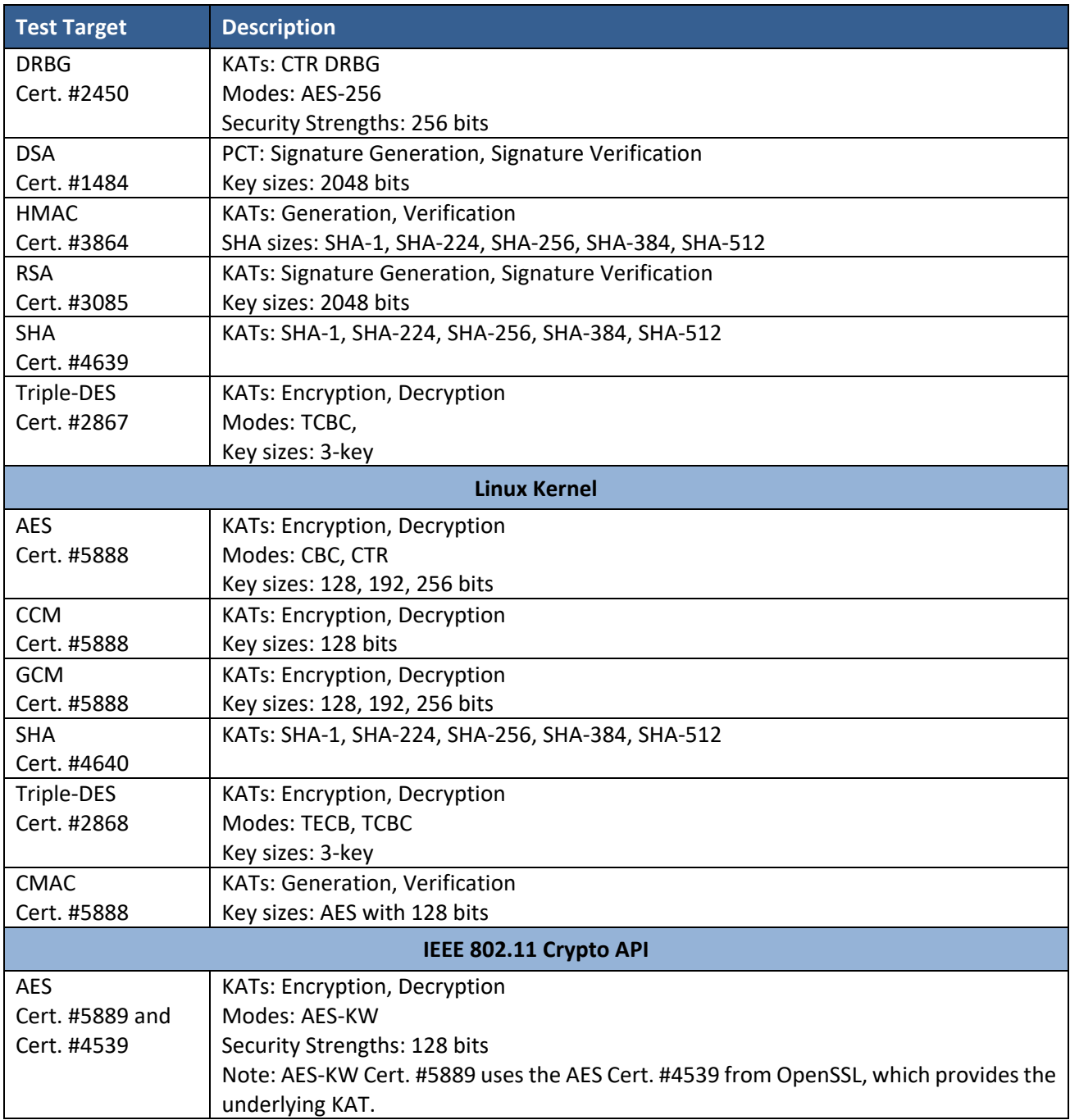

#### **Table 17 – Conditional Self‐tests**

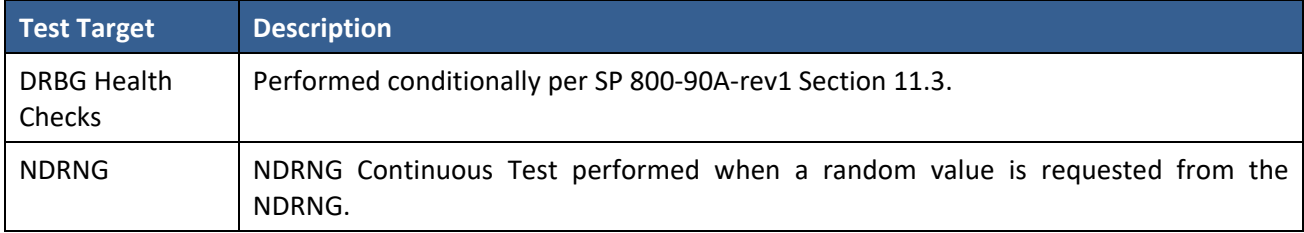

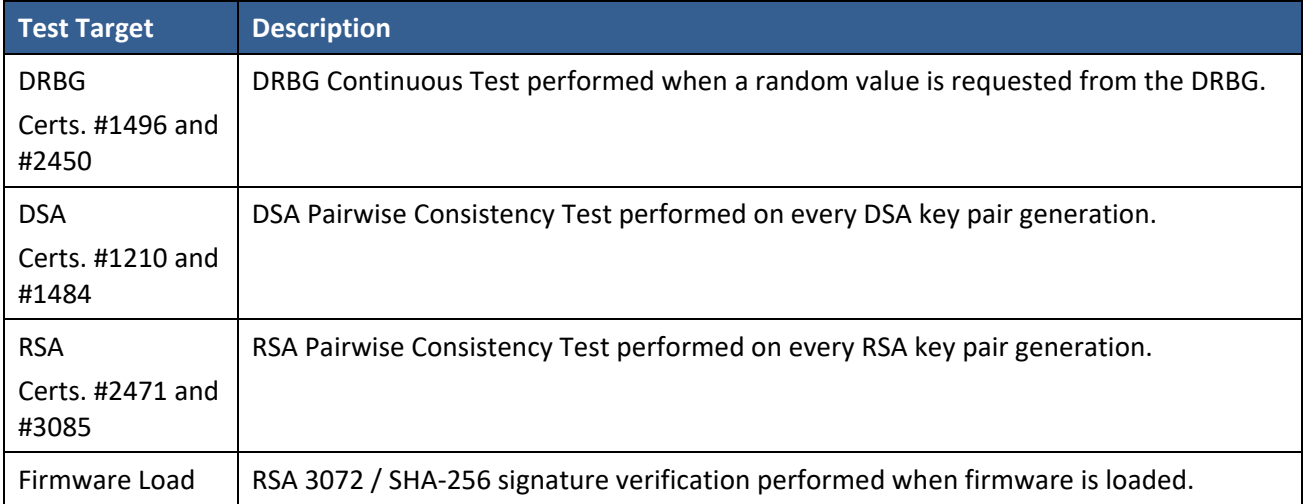

## **5 Physical Security Policy**

The module is encased in a metal enclosure, protected by a tamper-evident seal. Each form factor contains one (1) seal, which is placed on the left side of the device in the factory (see Figures 2 and 3). Ensure the seal is in‐place at the location shown in the figures below, and that neither it nor the module enclosure have been damaged. During operational usage, it is recommended to inspect the seal and enclosure once every three months (Table 18). If the magnetometer (see Section 7) is active and calibrated, it is also recommended to inspect the tamper seal if the magnetometer logs an event.

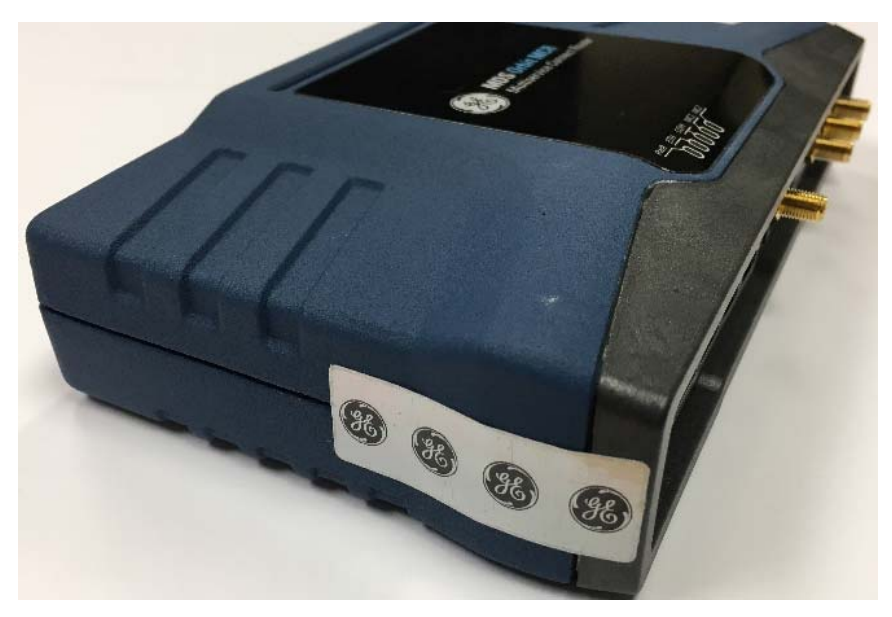

**Figure 2 – Tamper Seal Location (Large Form Factor)**

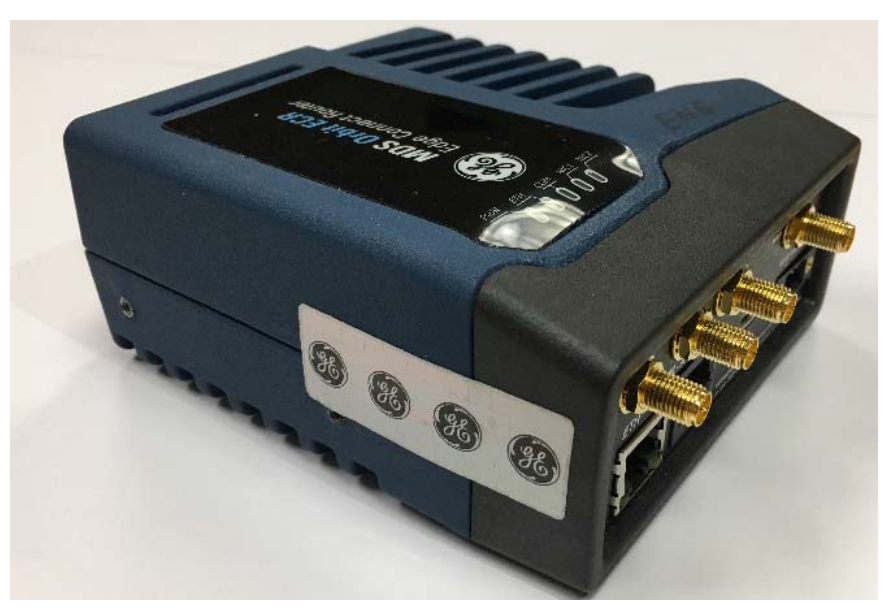

**Figure 3 – Tamper Seal Location (Small Form Factor)**

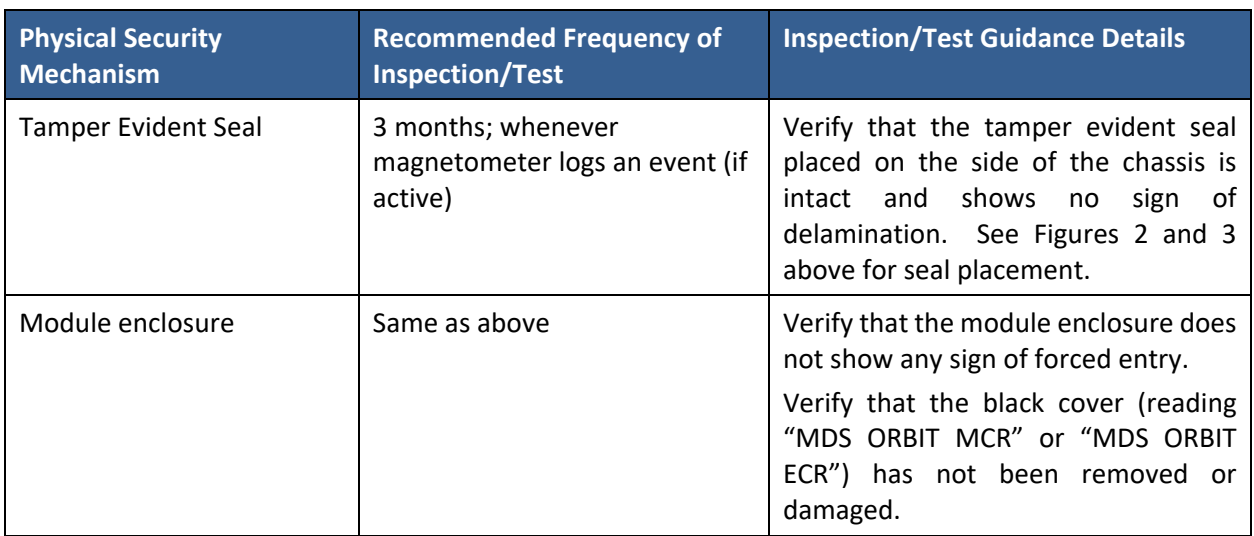

#### **Table 18 – Physical Security Inspection Guidelines**

If the above guidelines yield evidence of tamper, the Administrator should assume the module has been physically compromised, perform zeroization, and take system‐level precautions as needed (e.g., revoke the trust of the module's certificates on other systems).

#### **6 Operational Environment**

The Module is designated as a limited operational environment under the FIPS 140‐2 definitions. The Module includes a firmware load service to support necessary updates. New firmware versions within the scope of this validation must be validated through the FIPS 140‐2 CMVP. Any other firmware loaded into this module is out of the scope of this validation and will require a separate FIPS 140‐2 validation.

#### **7 Mitigation of Other Attacks**

The unit contains a three‐axis magnetometer that can be used to detect changes in the unit's "magnetic environment" after installation (e.g., if the module is moved such that local magnetic fields change, or if a metal cabinet containing the Module is opened, or if the metal chassis of the Module itself is opened) and generate notification of the change if it exceeds configurable thresholds.

This does not provide Level 3 physical security (e.g., tamper response) but can be used in conjunction with the tamper evident seal to remotely detect and then locally verify that tamper has occurred.

#### **8 Security Rules and Guidance**

The Module design corresponds to the Module security rules. This section documents the security rules enforced by the cryptographic module to implement the security requirements of this FIPS 140‐2 Level 2 module.

- 1. The module provides five (5) distinct operator roles: Admin (CO), Tech, Oper (User), SNMP, and Factory Reset.
- 2. The module provides a combination of role-based and identity-based authentication.
- 3. The module clears previous authentications on power cycle, as all session data is stored in volatile memory (RAM and tmpfs).
- 4. When the module has not been placed in a valid role, the operator does not have access to any cryptographic services aside from those allowed by IG 3.1.
- 5. The operator can command the module to perform the power up self-tests by cycling power or resetting the module.
- 6. Power up self‐tests do not require any operator action.
- 7. Data output is inhibited during self‐tests, zeroization, and error states. Data output is logically disconnected from the processes performing key generation. The network interface manager does not start up interfaces until long after FIPS tests are complete.
- 8. The UI provides the control/status/data interface separation for all network interfaces. The console port is a control interface except when the terminal server application has it in data mode.
- 9. Status information does not contain CSPs or sensitive data that if misused could lead to a compromise of the module.
- 10. There are no restrictions on which keys or CSPs are zeroized by the zeroization service.
- 11. The module supports concurrent operators.
- 12. The module does not support a maintenance interface or role.
- 13. The module does not support manual key entry.
- 14. The module does have external input/output devices used for entry/output of data.
- 15. Plaintext CSPs can be entered into the module, but the module will not output them upon being queried.
- 16. The module does not output intermediate key values.
- 17. The module limits the use of the same Triple-DES key to  $2^{20}$  encryptions, based on only using the following IETF protocols, and  $2^{16}$  for non-IETF protocols. The user is responsible for ensuring the module's compliance.
	- a. SSH RFC4251
	- b. SCEP ‐ draft‐nourse‐scep‐23
	- c. IPSec/IKE VPN ‐ RFC6071, RFC2409 , RFC7296, RFC4307, RFC2451
- 18. The module supports communicating with a RADIUS server, which should be protected within an IPSEC tunnel setup by the user.

## **9 References and Definitions**

The following standards are referred to in this Security Policy.

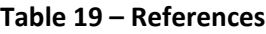

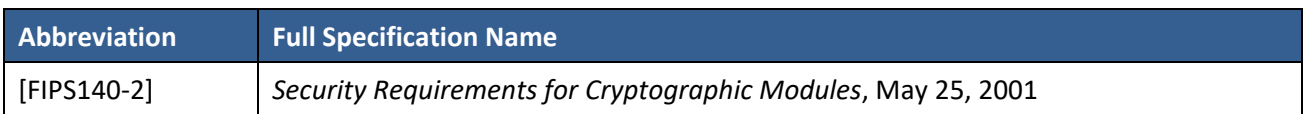

#### **Table 20 – Acronyms and Definitions**

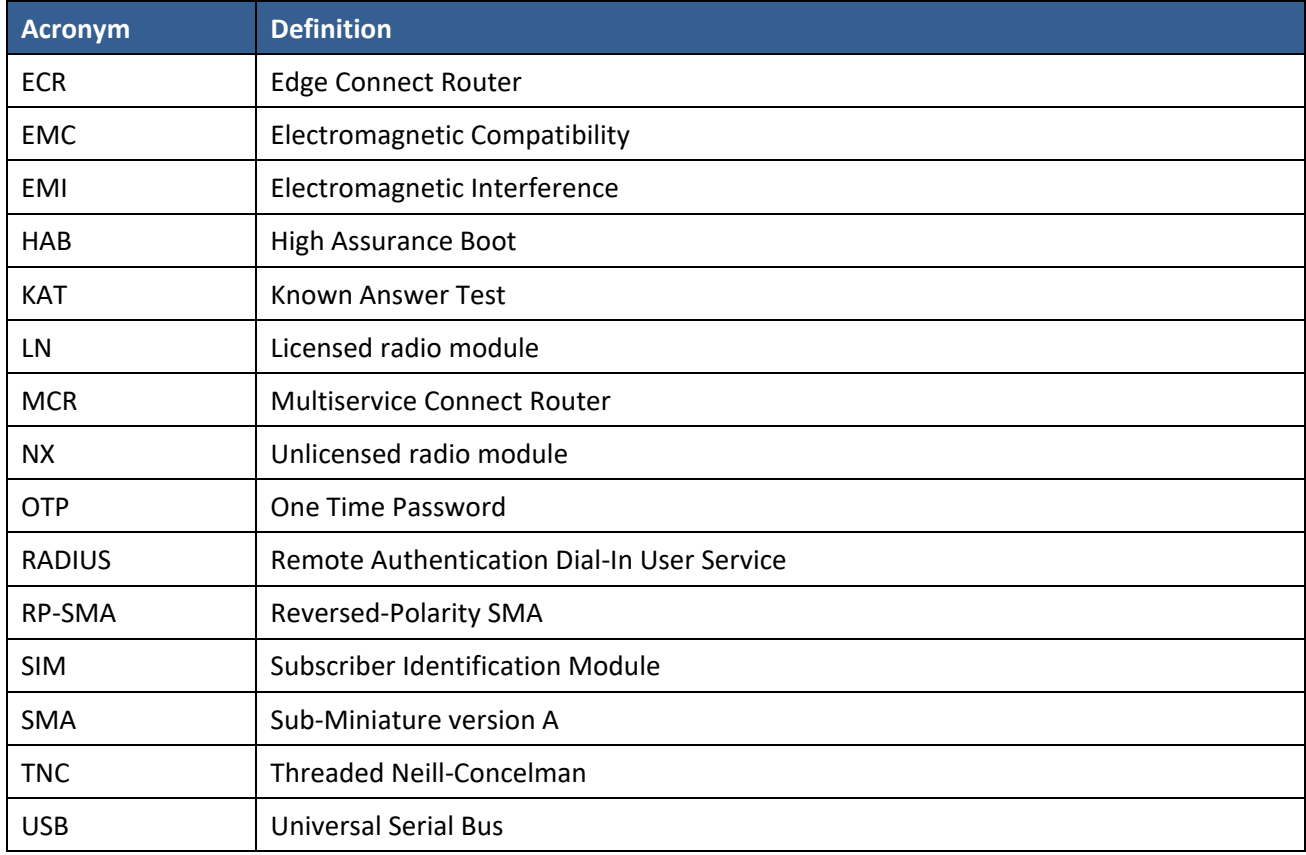